# Das KOMA-Script Paket

Frank Neukam Markus Kohm

2000/06/10

# Inhaltsverzeichnis

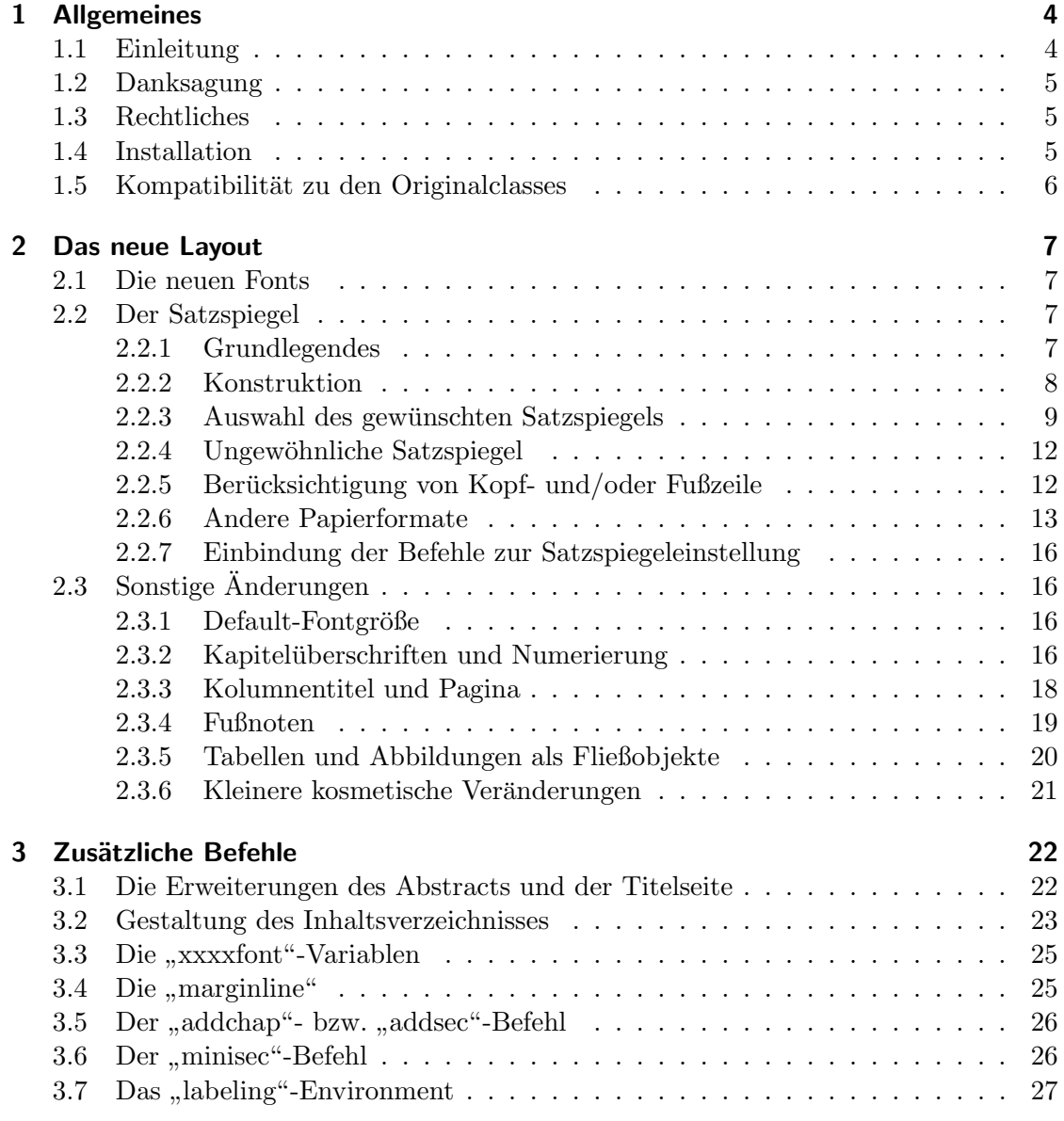

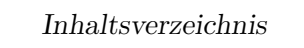

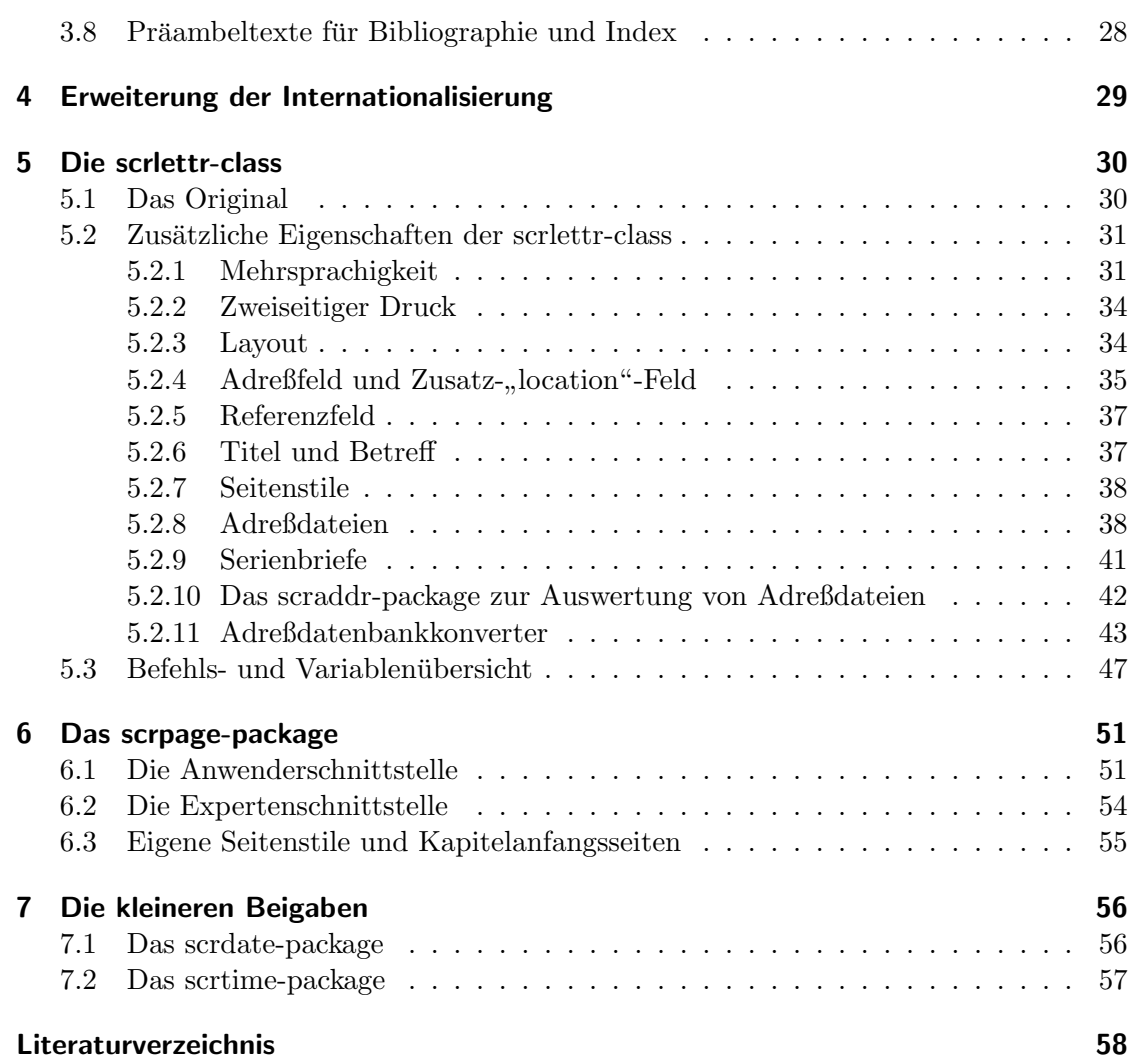

# <span id="page-3-0"></span>1 Allgemeines

## <span id="page-3-1"></span>1.1 Einleitung

Ursprünglich erstellt wurde das SCRIPT-Paket von Frank Neukam für L<sup>AT</sup>FX 2.09. Ziel war damals ein Style für die Erstellung eines Vorlesungs-Skripts.

Zurselben Zeit bekam er Jan Tschicholds Buch über Typographie [[JTsch87](#page-57-0)] in die Hand. Damit stand für Frank fest, daß es an der Zeit war, endlich ein paar Styles zu erstellen, die auch die europäischen Regeln der Typographie und Papierformate berücksichtigen.

Version 1.0 seiner Document-Style-Famile SCRIPT veröffentlichte er am 6. Juni 1992 per ftp. Die Resonanz darauf war enorm.

Irgendwann zwischen Ende 1992 und Anfang 1993 erreichte diese Familie auch meinen Rechner. Nachdem ich bereits vorher mit verschiedenen Document- und Option-Styles experimentiert hatte, stand fur mich sofort fest, daß diese Familie ab sofort als Grundlage ¨ für alle meine weiteren Tätigkeiten dienen sollte.

Da ich allerdings im Gegensatz zu Frank Neukam nicht das Format DIN A4 bzw. ISO A4 sondern A5 bevorzugte, dauerte es nicht lange, bis ich seine Familie um eine variable Seitengrößenoption erweitert hatte.

Es folgten andere Erweiterungen und Ergänzungen. Ich selbst erstellte auch einen Document-Style für eine Literaturgruppe.

Im Dezember 1993, als die Versionsvielfalt um sein Paket gerade in ein Chaos auszubrechen drohte, brachte Frank Neukam die Version 2.0 heraus.

Wie jeder weiß, folgte kurz darauf in Punkto L<sup>AT</sup>EX ein Quantensprung. Die Rufe nach einer neuen, angepaßten Version wurden laut. Kurz darauf war der erste schnelle Hack in Umlauf, der SCRIPT 2.0 als SCRIPT 2.0E für L<sup>AT</sup>EX  $2\epsilon$  verfügbar machte.

Nun bin ich ein ewiger – wenn auch sehr chaotischer – Perfektionist, der mit solchen Notlösungen nie ganz zufrieden ist. Ich wollte eine Lösung, die sowohl möglichst konform zu SCRIPT 2.0 als auch zu LAT<sub>EX</sub>  $2\epsilon$  ist. Also machte ich mich an die Arbeit.

Die erste Version des Pakets war am 7. Juli 1994 fertig. Diese Version schickte ich unverzüglich an Frank Neukam, um sein OK oder Anderungsvorschläge zu bekommen. Unter allen Umständen wollte ich ein neues Versionschaos vermeiden. Inzwischen hatte ich auch schonmal Kontakt zu Frank, der KOMA-Script dabei abgesegnet hat.

Jedenfalls sah ich mich gezwungen, meine Version unter anderem Namen und – aufgrund der vielen Nachfragen – möglichst rasch zu veröffentlichen. Daraufhin jagte eine Korrektur die nächste.

Von Anfang an hatte ich den Ehrgeiz gehabt, ebenfalls ein vollständiges Paket und wenn irgend möglich mit Hilfe von doc/docstrip zu erstellen. Nachdem Axel Kielhorn Anfang Dezember 1994 die bisher vermißte Letter-Class beigesteuert hatte, machte ich mich also an den letzten Schritt, der hiermit vollendet sein sollte.

Weite Teile dieser Anleitung sind direkt Frank Neukams Anleitung zu SCRIPT 2.0 entnommen.

Bis auf weiteres erkläre ich mich für KOMA-SCRIPT verantwortlich. Inzwischen stecken einige hundert Stunden Arbeit in dem gesamten Paket. Dennoch ist es noch lange nicht perfekt oder auch nur vollkommen fehlerfrei. Alle Fehlermeldungen und Verbesserungs- sowie Erweiterungsvorschläge können entweder an meine e-mail-Adresse, in der news-group de.comp.tex oder an meine Postanschrift gerichtet werden:

MausNet : Markus Kohm @ HD

Gelbe Post: Markus Kohm, Fichtenstraße 63, 68535 Edingen-Neckarhausen

# <span id="page-4-0"></span>1.2 Danksagung

Ich möchte an dieser Stelle eigentlich nur einen explizit nennen. Ich danke Frank Neukam für seine Document-Style-Familie SCRIPT. Ohne die Mühe, die er sich einmal gemacht hat, gäbe es auch dieses Paket nicht.

Im übrigen danke ich allen, die bei der Entwanzung und Verbesserung mitgeholfen haben. Dank gebührt auch dem L<sup>AT</sup>EX-Team und Dante – ersterem für die notwendige Erneuerung, letzteren für den CTAN-Server, über den ich das Paket verbreiten darf.

Diese Anleitung wurde von Harald Sommerfeldt überarbeitet und um einige Teile ergänzt, dem ich hierfür ebenfalls herzlich danke.

Werner Lemberg darf ebenfalls nicht vergessen werden. Er hat weite Teile der Anleitung ins Englische übersetzt.

### <span id="page-4-1"></span>1.3 Rechtliches

Siehe hierzu die Datei "LEGALDE.TXT" bzw. "LEGAL.TXT".

### <span id="page-4-2"></span>1.4 Installation

Siehe hierzu die Datei "INSTALLD.TXT" bzw. "INSTALL.TXT".

|         |          | Standard-Class SCRIPT 2.0-Style KOMA-SCRIPT-class |
|---------|----------|---------------------------------------------------|
| article | script s | scrartcl                                          |
| report  | script   | scrreprt                                          |
| book    | script   | scrbook                                           |
| letter  | script_1 | scrlettr                                          |

<span id="page-5-1"></span>Tabelle 1.1: Zuordnung von Standard-class bzw. Script 2.0-Style zu KOMA-Scriptclass.

## <span id="page-5-0"></span>1.5 Kompatibilität zu den Originalclasses

Alle Befehle, die in den zugrundeliegenden Standard-Classes vorhanden sind, sind auch im KOMA-Script-Paket enthalten. Es wurden allerdings einige weitere Befehle hinzugefugt. Einige Befehle verhalten sich auch etwas anders als bei den Standard-Classes. ¨ Dennoch sollte es möglich sein, jedes Dokument, das für die Standard-Classes geschrieben wurde, auch mit den classes aus dem KOMA-Script-Paket zu bearbeiten.

Gegenüber den Document-Styles aus der SCRIPT 2.0 Familie wurden nur wenige Anderungen im Befehlsumfang vorgenommen. Einige wenige Befehle, die meiner Mei- ¨ nung nach eher Optionen sein sollten, wurden zu Optionen. Im Kompatibilitätsmodus für L<sup>T</sup>FX 2.09 sind diese Befehle aber noch vorhanden.

Die Zuordnung zwischen Standard-Class und KOMA-Script-Class zeigt Tabelle [1.1.](#page-5-1)

# <span id="page-6-0"></span>2 Das neue Layout

### <span id="page-6-1"></span>2.1 Die neuen Fonts

#### \sfb

Uberall, wo in den Standardklassen **Extended Boldface** (\bfseries) verwendet wurde (also in allen Überschriften, im Inhaltsverzeichnis und im description Environment), wird jetzt standardmäßig ein neuer Font benutzt, nämlich Sans Serif Bold Extended (\sffamily\bfseries). Es handelt sich dabei um eine serifenlose Schrift in halbfetter Ausführung, die durch den Befehl \sfb nach dem alten Auswahlverfahren selektiert wird. So wie alle anderen Befehle nach dem alten Auswahlverfahren  $(\rm \Sigma, \s, \st, \tt), \st$ \it, \bf, \em) sollte auch \sfb eigentlich nicht mehr verwendet werden. Zu beachten ist lediglich, daß bei den CM-Fonts als kleinste Größe ein 10pt-Font zur Verfügung steht. Wird beispielsweise mittels \tiny\sfb eine kleinere Schrift gewünscht, so wird automatisch die normale Extended Boldface eingestellt.

## <span id="page-6-2"></span>2.2 Der Satzspiegel

#### <span id="page-6-3"></span>2.2.1 Grundlegendes

Der Satzspiegel definiert die Größe des bedruckten Bereichs einer Seite<sup>[1](#page-6-4)</sup> und dessen Positionierung auf der Seite. Seine Breite ist abhängig von der gewählten Schriftart und -größe (optimale Lesbarkeit ist bei ca. 60–70 Zeichen pro Zeile gegeben). Bei seiner Konstruktion ist besonders auf die Seitenproportionen (Verhältnis von Breite zu Höhe) sowie auf seinen Stand auf der Seite zu achten.

Jan Tschichold hat in dem in der Einleitung angegebenen Buch [\[JTsch87\]](#page-57-0) eine Konstruktion vorgeschlagen, die einfach durchführbar ist und bei jedem Seitenverhältnis des gewählten Papierformats (also auch bei dem "unklassischen" ISO/DIN A4-Format mit gewählten Papierformats (also auch bei dem "unklassischen" ISO/DIN A4-Format mit dem Seitenverhältnis 1 :  $\sqrt{2}$ , von dem in allen KOMA-SCRIPT-Haupt-classes normalerweise ausgegangen wird) sehr ansprechende Ergebnisse liefert. Dies liegt wohl in der

<span id="page-6-4"></span> $1\text{Im}$  folgenden auch "Textbereich" genannt. Kopfzeile, Fußzeile und Randnoten zählen jedoch nicht dazu.

Hauptsache daran, daß hier der Satzspiegel die gleichen Seitenverhältnisse wie die zu bedruckende Seite selbst aufweist. Auch die R¨ander stehen in einer sehr einfachen Relation zueinander (innerer zu äußerer bzw. oberer zu unterer Rand verhalten sich wie 1:2, bei einseitigem Druck, also ohne die twoside-Option, sind innerer und äußerer Rand gleich groß).

#### <span id="page-7-0"></span>2.2.2 Konstruktion

Die Konstruktion basiert auf einer Einteilung der Breite und Höhe der Seite in  $n$  gleiche Teile. Das Ergebnis ist je eine Längenangabe für die Horizontale – im folgenden mit HLE  $(horizontale Längeneinheit) abgekürzt - und die Vertikale (VLE).$ 

**Beispiel:** Für eine DIN A4-Seite  $(210 \text{ mm} \cdot 297 \text{ mm})$  ergibt sich bei Zehnteilung der Seite  $(n = 10)$  für die horizontale Längeneinheit HLE = 210 mm/10 = 21 mm und für die vertikale Längeneinheit VLE =  $297 \text{ mm}/10 = 29.7 \text{ mm}$ .

Nun wird bei doppelseitigem Druck einfach der innere Rand[2](#page-7-1) auf eine Breite von 1 HLE und der äußere Rand auf 2 HLE gesetzt. Soll einseitig gedruckt werden, so wird sowohl der innere als auch der äußere Rand auf 1,5 HLE eingestellt. Analog dazu wird ein oberer Rand von 1 VLE und ein unterer Rand von 2 VLE freigelassen. Für den Textbereich bleibt so eine Fläche von  $(n-3)$  HLE Breite mal  $(n-3)$  VLE Höhe. Randbemerkungen ("marginal notes") stehen im äußeren Rand und sind auf eine Breite von 1,5 HLE (bei " Verwendung der twoside-Option) bzw. 1 HLE (sonst) begrenzt.

**Beispiel:** Bei Sechsteilung der Seite  $(n = 6)$  sind der linke und rechte Rand zusammen 3 HLE und der Textbereich ebenfalls  $6 - 3 = 3$  HLE breit. Das gleiche gilt für die vertikalen Größen. Damit ist bei einer Sechsteilung der Seite der Textbereich genau halb so breit und hoch wie die gesamte Seite.

Die TEX-Forderung, daß die Textbereichsbreite (\textwidth) ein Vielfaches der Zeichenbreite der Typewriter-Schrift sein soll, wird durch die beschriebene exakte Konstruktion nicht erfüllt. Sie wird allerdings selbst von den Original-Styles nicht eingehalten und ist nur bei komplett in Typewriter-Schrift geschriebenen Zeilen von Belang. In Ab-schnitt [2.2.4](#page-11-0) wird eine Möglichkeit aufgezeigt, wie beispielsweise für Programmlistings der Satzspiegel doch noch der \tt-Schrift angepaßt werden kann.

Die zweite Regel der Satzspiegelkonstruktion, daß \textheight (die Höhe des Textbereiches) gleich \topskip vermehrt um ein ganzzahliges Vielfaches des Grundlinienabstandes (\baselineskip) sein soll, wurde jedoch befolgt. Damit wird erreicht, daß bei komplett mit Fließtext gefüllten Seiten (also Seiten ohne Überschriften, Tabellen, displayed material oder ähnlichem) die Absätze nicht auseinandergezogen werden müssen,

<span id="page-7-1"></span><sup>2</sup>Es ist hier der effektiv sichtbare Rand gemeint, nicht die odd- bzw. evensidemargin-Einstellung. Diese Größen werden intern so errechnet, daß eben genau der gewünschte Rand sichtbar ist.

<span id="page-8-1"></span>um zu gewährleisten, daß die unterste Zeile mit dem unteren Rand des Textbereichs zusammenfällt. Der Satzspiegel kann dadurch maximal eine knappe Zeile höher werden als dies bei einer exakten Konstruktion der Fall gewesen wäre.

#### <span id="page-8-0"></span>2.2.3 Auswahl des gewünschten Satzspiegels

Man erkennt leicht, daß für kleine  $n$  auch der Textbereich im Verhältnis zur Seitengröße klein ist, und für sehr große  $n$  der Textbereich die Seite nahezu ausfüllt (Randbemerkungen sind ausgehende von ISO A4 bei n größer als 12 mangels Platz kaum noch möglich und schon gar nicht mehr sinnvoll umbrechbar). So läßt sich mit lediglich einer Größe der Satzspiegel in weiten Grenzen verändern, und man hat außerdem noch die Garantie, daß er immer optimal konstruiert ist.

Optional läßt sich noch ein Bindungs-Korrektur-Maß BCOR (für binding-correction) angeben, so daß bei der Satzspiegelkonstruktion berucksichtigt wird, daß ein Teil der ¨ Seite durch Heftung oder Bindung nicht sichtbar ist oder abgefräst wird. Die Seite wird dazu um BCOR schmäler betrachtet, als sie wirklich ist, der Satzspiegel auf dieser Basis berechnet, und anschließend der innere Rand um dieses Stück vergrößert.

Beispiel: Ist durch eine Klebebindung, bei der sich die Seiten nicht mehr bis ganz innen aufschlagen lassen, der sichtbare Bereich der Seite nicht mehr 210 mm breit  $(ISO/DIM A4)$ , sondern 8 mm weniger, so gibt man für  $BCOR 8$  mm an (wie und wo steht weiter unten) und schon steht der Satzspiegel beispielsweise bei einseitigem Druck wieder exakt mittig auf dem sichtbaren Teil der Seite und hat auch die gleichen Proportionen wie dieser (202 : 297 statt 210 : 297).

#### $\setminus$ typearea $[BCOR]$  $\{DIV\}$

Der Satzspiegel wird durch Angabe des Befehls \typearea neu konstruiert. Weil interne Größen wie **\oddsidemargin** u.ä. verändert werden, die nur in der Präambel (dem Teil der Textquelldatei vor \begin{document}) modifiziert werden dürfen, ist auch der \typearea-Befehl nur in der Pr¨aambel erlaubt. Die Optionalangabe [BCOR] stellt die gleichnamige Größe zur Bindungs-Korrektur ein, während  $\{DIV\}$  die Rolle des oben genannten Divisors n übernimmt.  $[BCOR]$  bedarf einer Maßeinheit, wobei alle bei T<sub>E</sub>X erlaubten Einheiten möglich sind (pt, mm, cm, in, ...),  $\{DIV\}$  hingegen muß eine ganze Zahl größer als 3 sein.

Bei Verwendung einer der class scrartcl, scrreprt oder scrbook wird {DIV } nach Tabel-le [2.1](#page-9-0) gewählt (wobei keine Bindungs-Korrektur vorgenommen wird) und der \typearea-Befehl durch den \documentclass-Befehl automatisch ausgeführt. Dies kommt daher, daß die classes das package typearea, das diese Berechnungen durchfuhrt, automatisch ¨ einliest.

Als Anhaltspunkt für die manuelle  $\{DIV\}$ -Einstellung kann Tabelle [2.2](#page-9-1) dienen. Dabei

<span id="page-9-0"></span>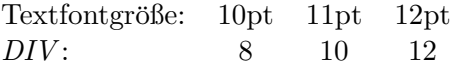

|     | Textbereich |           | Ränder   |              |
|-----|-------------|-----------|----------|--------------|
| DIV | Breite [mm] | Höhe [mm] | oben  mm | innen<br> mm |
| 6   | 105.00      | 148.50    | 49.50    | 35.00        |
| 7   | 120.00      | 169.71    | 42.43    | 30.00        |
| 8   | 131.25      | 185.63    | 37.13    | 26.25        |
| 9   | 140.00      | 198.00    | 33.00    | 23.33        |
| 10  | 147.00      | 207.90    | 29.70    | 21.00        |
| 11  | 152.73      | 216.00    | 27.00    | 19.09        |
| 12  | 157.50      | 222.75    | 24.75    | 17.50        |
| 13  | 161.54      | 228.46    | 22.85    | 16.15        |
| 14  | 165.00      | 233.36    | 21.21    | 15.00        |
| 15  | 168.00      | 237.60    | 19.80    | 14.00        |

<span id="page-9-2"></span>Tabelle 2.1:  $\{DIV\}$ -Voreinstellungen für DIN/ISO-A4

<span id="page-9-1"></span>Tabelle 2.2: Satzspiegelmaße in Abhängigkeit von DIV bei DIN/ISO A4

wurde  $BCOR = 0$ pt und das Papierformat a4paper sowie zweiseitiger Druck zugrundegelegt. Die Abstimmung der Textbereichshöhe auf den (von der gewählten Schriftgröße abhängigen) Grundlinienabstand, die die Textbereichshöhe nochmals um maximal  $14.5$  pt  $\simeq 5.1$  mm vergrößern kann, wurde nicht berücksichtigt.

Will man einen möglichst guten Wert für  $\{DIV\}$  wählen, so kann man die Ermittlung auch direkt KOMA-Script uberlassen. Dazu verwendet man einfach den Wert 1. Dieser ¨ Wert ergibt normalerweise keine sinnvolle Aufteilung, da ja bereits drei Teile für den Rand benötigt werden. Stattdessen berechnet KOMA-SCRIPT dann einen passenden Wert. Dazu wird davon ausgegangen, daß eine optimale Lesbarkeit des Textes bei ca. 69 Zeichen pro Spalte gegeben ist. Gleichzeitig wird dafur gesorgt, daß eine minimale ¨ Randbreite nicht unterschritten wird. Neben dem Wert 1 hat der Wert 0 ebenfalls noch eine Sonderbedeutung. Bei 0 wird der voreingestellte Defaultwert für die Papier- und Schriftgröße verwendet. Existiert ein solcher nicht, so wird wie oben Wert berechnet. Dem Wert 3 kommt ebenfalls noch eine Sonderbedeutung zu. Siehe hierzu die Erläuterungen zu Option DIV bzw. DIVclassic (Seite [11](#page-10-0)). Der Wert 2 ist für zukünftige Verwendung reserviert.

#### <span id="page-10-0"></span>DIVFaktor DIVcalc DIVclassic BCORKorrektur

Die Satzspiegelparameter DIV und BCOR können alternativ auch als Option an die classes scrartcl, scrreprt und scrbook bzw. das package typearea ubergeben werden. Ein ¨ expliziter Aufruf von \typearea kann dann entfallen. Für Faktor bzw. Korrektur ist hierbei jeweils das gewünschte Maß direkt hinter der Option anzugeben.

Ein kleines Beispiel hierzu:

#### \documentclass[DIV14,BCOR0.5cm]{scrreprt}

Darüber hinaus ist noch die Option DIVcalc möglich, mit Hilfe derer dafür gesorgt wird, daß an Stelle von Defaultwerten für DIV berechnete Werte verwendet werden. DIVcalc entspricht damit weitestgehend DIV1 (siehe Seite [10](#page-9-2)).

Desweiteren bietet die Option DIVclassic noch eine weitere interessante Möglichkeit. Für klassische Papierformate wird neben der oben beschriebenen Satzspiegelkonstruktion, die vom verwendeten Zeichensatz bzw. der durchschnittlichen Breite und Höhe desselben abhängt, noch eine weitere angeboten, die allein vom Papierformat abhängig ist. Dabei geht man wie schon zuvor bei dem Verhältnis von Textbereich und Papierformat davon aus, daß die größte Harmonie dann zu finden ist, wenn man dieselben Größen möglichst oft wiederfindet. Deshalb wählt man für die Höhe des Textbereichs die (sichtbare) Breite des Papiers. Die konkrete Konstruktion dieses spätmittelalter-lichen Buchseitenkanons kann beispielsweise. bei Jan Tschichold nachgelesen werden.<sup>[3](#page-10-1)</sup> Als Nachteil dieser Konstruktion muß betrachtet werden, daß die Schriftgröße unberücksichtigt bleibt. Damit bleibt der Grundsatz, daß eine Zeilenlänge von durchschnittlich 66 bis 72 Zeichen als angenehm empfunden wird, unbeachtet bzw. der Verantwortung des Autors oder Setzers überlassen. Da das typearea-package neuerdings vor größeren Abweichungen des DIV-Wertes bzw. der Zeilenlänge vom Ideal warnt, kann man diese Option aber durchaus einmal ausprobieren.

Wird ein ungünstiger DIV-Wert gewählt oder ermittelt, der bei der Zeilenlänge zu einer Abweichung von mehr als  $15\%$  vom Idealbereich führt, so gibt typearea seit Version 2.4n eine Warnung aus. Ebenfalls wird vor einem DIV -Wert kleiner sechs gewarnt, da dabei der Textbereich in Breite und Höhe jeweils weniger als die Hälfte der Seite belegt. Diese Warnung bedeutet nicht zwangsläufig, daß ein Fehler vorliegt. So wird beispielsweise scrguide.dtx selbst diese Warnung erzeugen. Dies liegt jedoch daran, daß es sich dabei um ein Dokument mit grundsätzlich anderem Satzspiegel handelt. Bei normalen

<span id="page-10-1"></span><sup>&</sup>lt;sup>3</sup>Tatsächlich lesen offenbar immer mehr Anwender dieses Pakets nach, was bekannte Typographen zum Thema Satzspiegel geschrieben haben. Das fuhrte in letzter Zeit zu Nachfragen, ob die im ¨ Paket gewählte Satzspiegelkonstruktion etwas mit der Kreiskonstruktion zu tun habe. Mich wiederum veranlaßten die Fragen, eben diese Konstruktion – in leichter Abwandlung, da ein ganzzahliger DIV - Wert gefunden werden sollte – ebenfalls anzubieten.

<span id="page-11-2"></span>Dokumenten sollte man die Warnung ernstnehmen und die dabei gegebenen Ratschläge befolgen.

Vergleicht man jedoch die Ergebnisse von DIVcalc, DIVclassic und den voreingestellten Werten, so wird man feststellen, daß die in der log-Datei ausgegebene Abweichung vom Idealwert bei unterschiedlichem DIV gleich – auch gleich Null – sein kann. Daraus muß man schließen, daß nach den gegebenen Kriterien verschiedene Werte als ideal betrachtet werden können. Ursache dafür ist, daß die Angabe der idealen Zeilenbreite nicht allein einen Wert (beispielsweise den Durchschnittwert 69) sondern einen ganzen Bereich (66 bis 72 Zeichen pro Zeile) zuläßt.

#### <span id="page-11-0"></span>2.2.4 Ungewöhnliche Satzspiegel

#### $\text{Xareaset}[BCOR]$  {  $WIDTH$  } {  $HEIGHT$  }

Wird ein Satzspiegel gewünscht, der ungewöhnliche Proportionen hat oder zwar wie oben angegeben konstruiert werden soll, jedoch exakt die in der vorstehenden Tabelle aufgefuhrten Maße (ohne die Korrektur auf Vielfache des Grundlinienabstandes) haben ¨ soll, so gibt es noch alternativ zu \typearea den Befehl \areaset, der die Textbereichsbreite auf {WIDTH} und die Textbereichshöhe auf {HEIGHT} setzt (jeweils ohne jede nachträgliche Korrektur) und die Rand- und Randnoten-Einstellungen so vornimmt, daß der Textbereich sinnvoll positioniert wird (ähnlich wie beim \typearea-Befehl). Auch die Wirkung der optionalen [BCOR]-Angabe ist wie schon oben beschrieben.

Damit ist es nun sehr einfach möglich, beispielsweise genau quadratische oder sehr schmale hohe Satzspiegel zu verwirklichen. Wenn die automatische Positionierung nicht gefällt, kann diese durch die entsprechenden Befehle natürlich auch noch nachträglich verändert werden. Weiterhin ist es hiermit möglich, die Satzspiegelbreite auf die Breite eines vorgegebenen Textes abzustimmen.

Als Beispiel soll, wie weiter oben angekundigt, der Textbereich der Breite von 30 ¨ Zeichen in Typewriter-Schrift angepaßt werden. Eine Befehlsfolge, die dieses durchführt, würde etwa lauten:

```
\newlength{\thirtytt}
\settowidth{\thirtytt}{\texttt{123456789012345678901234567890}}
\areaset{\thirtytt}{20cm} % Textbereichsh"ohe: 20cm
```
Auch dieser Befehl darf selbstverständlich nur in der Präambel auftreten.

#### <span id="page-11-1"></span>2.2.5 Berücksichtigung von Kopf- und/oder Fußzeile

Manchmal ist es sinnvoll, daß bei der Konstruktion des Satzspiegels auch die Kopfund/oder Fußzeile als zum Textbereich dazugehörig betrachtet wird. Dies ist beispiels-

<span id="page-12-1"></span>weise der Fall, wenn der Kolumnentitel wie in dieser Dokumentation durch eine horizontale Linie vom eigentlichen Text getrennt ist und dadurch optisch näher an diesen heranrückt.

#### headinclude headexclude

Bei Angabe der package-Option headinclude gilt bei einer nachfolgenden Satzspiegelberechnung mit Hilfe des \typearea- oder \areaset-Befehls alles, was oben über den Textbereich gesagt wurde, für den Textbereich plus Kopfzeile. Natürlich existiert auch eine gegenteilige Option headexclude.

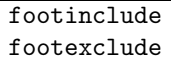

Für Fußzeilen gibt es die analogen Optionen footinclude und footexclude.

Die Optionen können entweder direkt bei \documentclass angegeben werden, oder auch bei \usepackage, wenn das typearea-package explizit eingeladen wird.

Dadurch, daß bei KOMA-Script dieses Verhalten im Gegensatz zu Script 2.0 nicht mehr mit zusätzlichen Präambel-Befehlen \headincludeon und \headincludeoff bzw. \footincludeon und \footincludeoff, sondern mit Optionen geschaltet wird, wird kein expliziter \typearea-Befehl mehr benötigt. Seit Version 2.2a von KOMA-SCRIPT (Versiondatum  $[1995/01/25]$ ) können auch DIV und BCOR per Option angegeben werden. Damit ist der explizite \typearea-Befehl kaum noch notwendig.

#### <span id="page-12-0"></span>2.2.6 Andere Papierformate

Für die Einstellung des Papierformats werden bei KOMA-SCRIPT nicht mehr die bei SCRIPT 2.0 üblichen Option DINA3, DINA4, DINA5, DINA6 und DINA31, DINA41, DINA51, DINA61, sondern die bei den Standard-classes üblichen Optionen a4paper, a5paper, letterpaper, landscape, . . . verwendet. Im Gegensatz zu den gleichnamigen Optionen der Standard-classes werden allerdings keine starren Satzseitenspiegel daraus berechnet, sondern mit Hilfe des typearea-packages Satzseitenspiegel nach den oben genannten Regeln.

<span id="page-13-0"></span>a0paper b0paper c0paper d0paper \isopaper[Basis]{Halbierwert}

> Als Besonderheit werden sind im typearea package nicht nur die die DIN/ISO-Formate A4 und A5 definiert, sondern es ist möglich alle A-, B-, C- und D-Formate ab den 0-Größen (A0, B0, C0 und D0) zu w¨ahlen. Dies ist sowohl per Option beim Laden von typearea per **\usepackage** möglich, als auch beim Laden einer der KOMA-SCRIPT-Klassen scrbook, scrreprt oder scrartcl. Die Optionen heißen wie gewohnt a0paper, a1paper usw. bzw. b0paper, c0paper, d0paper usw. Darüberhinaus kann auch an anderer Stelle (der Präambel) das Papierformat per \isopaper-Befehl definiert werden. Für das optionale Argument Basis ist jeweils der Kennbuchstaben des Formats als Kleinbuchstabe anzugeben.

a:  $\text{DIN/ISO-A-Format}$   $(A0 = 841 \text{ mm} \cdot 1189 \text{ mm})$ 

b:  $\text{DIN/ISO-B-Format (B0} = 1000 \text{ mm} \cdot 1414 \text{ mm})$ 

c:  $\text{DIN/ISO-C-Format (C0 = 917 mm·1297 mm)}$ 

d:  $\text{DIN}/\text{ISO-D-Format}$  ( $\text{DO} = 771 \text{mm} \cdot 1090 \text{mm}$ )

Der Parameter Halbierwert gibt demgegenüber den "Ableitungsfaktor" an. Für ISO-C6 Bei Tarameter *Halbter wert* gibt demgegendber den "Abbentungsraktor" am. Tur 150-06<br>wäre also beispielsweise einfach **\isopaper[c]{6}** zu schreiben. Bei Verzicht auf den optionalen Parameter wird das A-Format gewählt.

Sollen nun andere, nicht im typearea package enthaltene Papierformate verwendet werden, so muß dafür auch kein eigenes package mehr erstellt werden. Für kleine, einmalige Änderungen kann das Papierformat explizit über die Längenvariablen \paperwidth und \paperheight angegeben werden. In diesem Fall muß der Satzseitenspiegel anschließend mit dem \typearea-Befehl oder dem \areaset-Befehl berechnet werden. Es ist aber auch möglich weitere Optionen in eine Datei typearea.cfg zu schreiben. Eine solche Option kann dann wie die Standardoptionen verwendet werden.

#### \SetDIVList{list}

Außer der Seitengröße kann für jede Option oder auch generell ein von der Schriftgröße abhängiger DIV-Faktor definiert werden. Dazu definiert man mit dem Befehl \SetDIVList eine entsprechende Liste. Die Liste besteht aus einer Reihe von Werten in geschweiften Klammern, die einfach aneinandergereiht wird. Der Wert ganz links ist für 10pt-, der nächste Wert für 11 pt-, der dritte für 12 pt-Schrift usw. Wird keine Liste mit  $\Set{SetDIVList}$  gesetzt, so entspricht dies  $\Set{8}{10}{12}.$  Ist für eine Schriftgröße kein Standardwert gesetzt, so wird statt dessen 10 genommen.

<span id="page-14-0"></span>Beispiel 1: Ein Gedichtbändchen soll im ISO/DIN A5-Format gedruckt werden. Dazu genügt nun die Angabe von a5paper als Option, beispielsweise:

\documentclass[a5paper]{scrreprt}

**Beispiel 2:** Der Textbereich eines Zeitplanes im ISO/DIN A4 Querformat soll exakt 270 mm mal 190 mm groß sein. Dies wird erreicht durch die Angabe von:

> \documentclass[a4paper]{scrreprt} \areaset{270mm}{190mm}

und einer (systemabhängigen) Anweisung an den Druckertreiber, im Querformat zu drucken.

Beispiel 3: Beim Gedichtbändchen aus Beispiel 1 soll zusätzlich eine Abfräsung von 1,5 mm berucksichtigt werden. Dazu muß der Satzspiegel nochmal neu kon- ¨ struiert werden, beispielsweise mit:

\documentclass[a5paper,DIV12,BCOR1.5mm]{scrreprt}

**Beispiel 4:** Es soll auf Endlospapier mit den Maßen  $8\frac{1}{4}$  inch mal 12 inch gedruckt werden, und auch dort soll der Satzspiegel ordentlich aussehen. Mit den Befehlen:

> \paperwidth 8.25in \paperheight 12in \typearea{10}

wird dies erreicht. Druckt man häufiger auf Endlospapier, so empfiehlt es sich, diese Anweisungen in eine eigene Option in typearea.cfg zu schreiben, die man dann einfach beispielsweise mit:

```
\documentclass[endlos]{scrreprt}
```
verwenden kann. Soll zusätzlich das Argument  $DIV$  des  $\type$ area-Befehls abhängig von der gewählten Schriftgröße sein, so fügt man zusätzlich noch einen **\SetDIVList-Befehl zu. Der Eintrag in typearea.cfg könnte dann** so aussehen:

```
\DeclareOption{endlos}
 {\setlength\paperheight {8.25in}%
  \setlength\paperwidth {12in}%
\SetDIVList{{8}{10}{12}}}
```
#### <span id="page-15-4"></span><span id="page-15-0"></span>2.2.7 Einbindung der Befehle zur Satzspiegeleinstellung

Im Gegensatz zu den Document-Styles aus der Script 2.0-Familie ist die Satzseitenspiegelberechnung in den classes des KOMA-Script-Pakets nicht mehr direkt enthalten. Statt dessen wird von den classes einfach das typearea-package angefordert, in dem diese Berechnungen stattfinden. Die Schriftgröße wird aus den entsprechenden Optionendateien der Standard-classes gelesen. Da die letter-class scrlettr einen besonderen und vor allem festen Satzspiegel besitzt, wurde bei ihm auf die Einbindung des typearea-packages verzichtet. Es sollte dann auch keinesfalls mit \usepackage{typearea} nachgeladen werden.

Hingegen sollte es problemlos sein, das typearea-package auch zusammen mit anderen classes, beispielsweise den Standard-classes, zu verwenden, die von keinem festen Layout ausgehen. Damit wird die Satzseitenspiegelberechnung auch fur jene classes ¨ verfügbar.

Im Kompatibilitätsmodus sind die Befehle \headincludeon und \headincludeoff bzw. \footincludeon und \footincludeoff weiterhin vorhanden.

# <span id="page-15-1"></span>2.3 Sonstige Änderungen

#### <span id="page-15-2"></span>2.3.1 Default-Fontgröße

Wird in der Definition der Document-class nichts anderes angegeben, so wird standardm¨aßig als Textfont der 11 pt-Font verwendet (wie beispielsweise. in dieser Dokumentation). Eine Ausnahme hiervon bildet wieder die scrlettr-class, bei der ohne Optionsangabe die 12 pt-Schrift benutzt wird.

Bei den Standard-classes werden hingegen normalerweise 10 pt-Fonts verwendet.

### <span id="page-15-3"></span>2.3.2 Kapitelüberschriften und Numerierung

Kapitelüberschriften in den classes scrbook und scrreprt werden ohne die bei book und report üblichen eigenen Zeilen für das Wort "Kapitel" und die Kapitelnummer gesetzt, eport ublichen eigenen Zeiten nim das wort "Rapher" und die Raphermannen gesetzt, sondern wie bei Überschriften niedrigerer Priorität mit der Kapitelnummer direkt vor der eigentlichen Überschrift. Da hierdurch ein Anhang leicht für ein normales Kapitel gehalten werden kann (er unterscheidet sich von diesen ja nur durch die Art der Numerierung), ist es empfehlenswert, ihn mit \part\*{Anhang} deutlich vom Rest des Dokumentes abzusetzen.

#### <span id="page-16-0"></span>bigheadings normalheadings smallheadings

Die Überschriften werden sowohl bei den Standard-Classes als auch bei KOMA-SCRIPT normalerweise recht groß gesetzt. Es gibt offenbar viele Leute, denen das nicht gefällt. Insbesondere bei kleinen Papiergrößen sind die großen Überschriften eher störend. Deshalb wurden die drei Optionen bigheadings, normalheadings und smallheadings implementiert. Über diese ist es möglich drei verschiedene Größenabstufungen der Überschriften einzustellen. Voreingestellt ist bigheadings, wobei auch hierbei die Kapitelüberschrift (nur bei scrbook und scrreprt) zusätzlich um eine Stufe gegenüber Version  $2.2g$ (Versionsdatum [1996/01/14]) verringert wurde (siehe auch Abschnitt [3.3](#page-24-0) auf Seite [25\)](#page-24-2).

#### \raggedsection

Seit Version 2.2h werden alle Uberschriften ohne Trennung gesetzt. Verantwortlich ist ¨ dafür der Befehl **\raggedsection**. Will man Trennungen in Überschriften erlauben, so kann man dies beispielsweise mit dem Befehl

#### \let\raggedsection\relax

erreichen. Normalerweise ist \raggedsection mit \raggedright identisch.

#### pointednumbers pointlessnumbers

Im Gegensatz zu früheren Versionen von KOMA-SCRIPT und auch SCRIPT 2.0 steht nach einfachen Abschnittsnummern ab der Version 2.2c (Versionsdatum [1995/05/25]) nun kein Punkt mehr (einheitlich: 1, 1.1, 1.2.3 usw., siehe [\[Duden20,](#page-57-1) Seite 18, Regel 5]), wenn ausschließlich mit arabischen Ziffern numeriert wird. Werden bei der Numerierung auch römische Zahlen bzw. Buchstaben verwendet, so steht nach allen Abschnittsnummern ein Punkt (einheitlich: I., I.1., A., A.1.1. usw. aber auch 1., 1.1., 1.2.3. usw., siehe [\[Duden20,](#page-57-1) Seite 18, Regel 6]). Dies gilt selbstverständlich auch für Einträge in Kolumnentitel und Inhaltsverzeichnis.

Über die Optionen pointednumbers und pointlessnumbers kann jedoch die Numerierung nach Duden abgeschaltet werden. Statt dessen wird dann bei pointednumbers immer und bei pointlessnumbers nie ein abschließender Punkt gesetzt. Die Optionen heben sich nicht gegenseitig auf!

Zu beachten ist noch, daß die korrekte Verwendung des Punktes beim ersten LAT<sub>E</sub>X-Lauf noch nicht sichergestellt werden kann.

#### <span id="page-17-1"></span><span id="page-17-0"></span>2.3.3 Kolumnentitel und Pagina

Die scrbook-class benutzt als Default den Pagestyle headings, der in den Kopfteil der Seiten das aktuelle Kapitel (linke Seiten) bzw. den aktuellen Abschnitt (rechte Seiten) schreibt (sog. lebender Kolumnentitel bzw. running head). Weiterhin wird eine Seitennummer in den Fußbereich der Seite gesetzt (sogenannte Pagina). scrreprt und scrartcl stellen standardmäßig plain als Pagestyle ein, jedoch sind natürlich auch hier headings, myheadings und empty verfugbar. Beim Brief stehen teilweise andere Seitenstile zur Aus- ¨ wahl, die in Abschnitt [5.2.7](#page-37-0) behandelt werden.

Normalerweise werden Kolumnentitel und Pagina zentriert. Wurde jedoch die Option twoside angegeben, so wird beides an den äußeren Rand der Seite gesetzt. Bei scrbook ist twoside standardmäßig gesetzt.

Die Definitionen der Pagestyles headings, myheadings und plain, sowie die Befehle zum automatischen Setzen der Kolumnentitel durch Befehle wie \section oder \tableofcontents wurden dahingehend ver¨andert, daß die Kolumnentitel mit normaler Groß-Klein-Schreibung (vorher alles groß), standardmäßig in slanted (vorher Italics) und bei Kapiteln ohne das Wort "CHAPTER" bzw. "KAPITEL" gesetzt werden. Die Seitennummer wurde generell aus der Kopfzeile in die sonst leere Fußzeile verbannt.

Diese Maßnahmen haben neben der besseren Lesbarkeit ("Inhaltsverzeichnis" liest sich viel angenehmer als "INHALTSVERZEICHNIS") vor allem den Vorteil, daß nun auch wesentlich längere Abschnitts-Überschriften in die Kopfzeile passen ohne abgeschnitten zu werden.

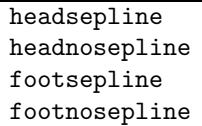

Wird unter den Kolumnentiteln eine horizontale Linie gewünscht, so ist auch dies jetzt ohne Probleme möglich: sie läßt sich einfach mit der class-Option headsepline an- bzw. durch headnosepline ausschalten. Das funktioniert naturlich nur bei den Pagestyles ¨ headings und myheadings, da ja alle anderen keinen Kolumnentitel generieren. Durch diese Optionen wird auch headinclude automatisch sinnvoll miteingestellt, das heißt headinclude bei headsepline und headexclude bei headnosepline. Default ist bei scrbook, scrreprt und scrartcl (bei scrlettr ist wieder alles anders, siehe Abschnitt [5.2.7\)](#page-37-0) headnosepline.

Analog gibt es auch die Optionen footinclude, footexclude für die Fußzeilen, wenn man mit den Optionen footsepline bzw. footnosepline eine Trennlinie über der Fußzeile ein- bzw. ausschaltet.

Die alten Befehle \headseplineon und \headseplineoff bzw. \footseplineon und \footseplineoff sind im Kompatibilit¨atsmodus weiterhin verfugbar. Da auch im Sei- ¨ tenstil plain eine Seitennummer in die Fußzeile geschrieben wird, erscheint die Trennlinie <span id="page-18-1"></span>auch dort.

Beispiel: In der vorliegenden Dokumentation wurde mit

```
\documentclass[headsepline]{...}
```
der horizontale Strich unter den Kolumnentiteln eingeschaltet (dadurch wurde auch gleichzeitig headinclude ausgeführt).

#### <span id="page-18-0"></span>2.3.4 Fußnoten

Bis zu Version 2.41 war in Fußnoten ein kleiner horizontaler Bereich (1 em) nur für die Fußnotennummer reserviert, der eigentliche Text sollte also immer erst diesen Abstand vom linken Rand entfernt stehen. Bei mehrzeiligen Fußnoten sollten die Folgezeilen nochmals 0,5 em links eingezogen werden. Dadurch setzen sich diese besser voneinander ab. Abs¨atze sollten ohne vertikalen Zwischenraum und mit einem Einzug von 1 em (entspricht 1 \quad) gesetzt werden. Leider hat das nie so richtig funktioniert, auch wenn das kaum aufgefallen ist. Lediglich in Titeln, die keine eigenen Titelseiten beanspruchten (Voreinstellung in scrartcl), wurde deutlich, daß es keineswegs so funktioniert, wie es gedacht war.

```
\deffootnote[Markenbereich]{Einzug}{Absatzeinzug}{Fußnotenmarke}
\deffootnotemark{Fußnotenmarke}
\thefootnotemark
\textsuperscript{Text}
```
Als ich dabei war, die Fußnotenausgabe neu zu implementieren, fiel mir auf, daß eigentlich viele Parameter darin leicht veränderbar erreicht werden könnten. Seit Version 2.4l gibt es deshalb den Befehl \deffootnote, mit dem man die Gestalt der Fußnoten variieren kann. Der optionale Parameter *Markenbereich* gibt dabei die Größe des linken Einzugs der ersten Zeile des Fußnotentextes an. Rechtsbundig in diesen Bereich wird ¨ die Fußnotenmarke gesetzt. Fehlt der Parameter, so wird er automatisch auf den Wert des Parameters Einzug gesetzt. Dieser gibt den linken Einzug des gesamten Fußnotentextes an. Im Falle daß Fußnoten mehrere Absätze enthalten, wird mit dem Parameter Absatzeinzug der zusätzliche horizontale Einzug von absätzen angegeben. Der letzte Parameter, Fußnotenmarke, definiert schließlich die eigentliche Gestalt der Fußnotenmarke in der Ausgabe der Fußnote. Diese wird noch zusätzlich von einer horizontale Box umschlossen.

In allen drei Hauptklassen sind die Fußnoten wie folgt vordefiniert:

```
\deffootnote[1em]{1.5em}{1em}
 {\textsuperscript{\normalfont\thefootnotemark}}
```
<span id="page-19-2"></span>Dabei repräsentiert \thefootnotemark die eigentliche Fußnotenmarkierung. Mit dem Makro \textsuperscript wird die Fußnotenmarkierung als Argument Text hoch gesetzt  $(z, B, \frac{hoch}{n})$ , \normalfont sorgt für den richtigen Zeichensatz (und die richtige Größe). Damit die Fußnotenmarkierungen im Text dem entsprechen, wird mit dem ebenfalls neuen Makro \deffootnotemark diese identisch definiert:

\deffootnotemark{\textsuperscript{\normalfont\thefootnotemark}}

Will man nun erreichen, daß bei mehrzeiligen Fußnoten kein zusätzlicher Einzug ab der zweiten Zeile erfolgt und die Fußnotenmarkierungen nicht hochgestellt und in normaler Fußnotentextgröße erscheinen, so muß man nur die Fußnotenausgabe leicht umdefinieren.

```
\deffootnote{1em}{1em}{\thefootnotemark\ }
```
Der zusätzliche Leerraum am Ende der Definition sorgt dafür, daß die Fußnotenmarke nicht direkt am Text klebt. Nimmt man eine Umdefinierung vor der Ausgabe der Titelseite vor, so wirkt sie auch auf diese. Dies gilt auch für **\deffootnotemark**, allerdings wird dort bei Titelseiten zusätzlich dafür gesorgt, daß die Markierung sich nicht auf die horizontale Zentrierung auswirkt.

### <span id="page-19-0"></span>2.3.5 Tabellen und Abbildungen als Fließobjekte

\setcapindent{Einzug} \setcapindent\*{XEinzug} \setcaphanging

> In mehrzeiligen Captions (Unterschriften bzw. Überschriften von table bzw. figure) werden die zweiten und folgenden Zeilen so weit links eingerückt, daß diese nicht mehr unter "Abbildung ...:", sondern unter dem eigentlichen Text der ersten Zeile beginnen.<br>Die Wahrliche Landen Befahl dem eigentlichen Text der eine der Landen

> Dieses Verhalten, das der Verwendung des Befehls \setcaphanging entspricht, kann jederzeit durch Verwendung von **\setcapindent** geändert werden. Dabei gibt der Parameter Einzug an, wie tief ab der zweiten Zeile eingerückt werden soll.

> Wird als *Einzug* bei **\setcapindent** ein Wert angegeben, der größer ist, als die zur Verfugung stehende Breite, so erfolgt vor der Beschreibung ein Umbruch und es wird mit ¨ einem Wert, der um die verfügbare Breite vermindert ist, eingerückt. Dasselbe Verhalten erreicht man, wenn man die Sternvariante mit der gewünschten Einrückung als XEinzug verwendet.[4](#page-19-1)

> Mit einem negativen Einzug erreicht man hingegen, daß vor der Beschreibung ebenfalls ein Umbruch erfolgt und nur die erste Zeile der Beschreibung um -*Einzug* eingerückt wird.

<span id="page-19-1"></span> $4XEinzug$  entspricht also  $Einzug + \hbox{s}$ . Näheres dazu ist scrclass.dtx zu entnehmen.

#### <span id="page-20-1"></span>KOMA-Script

<span id="page-20-3"></span>Abbildung 2.1: Entspricht der Voreinstellung, also wie bei Verwendung von \setcaphanging

#### KOMA-Script

#### Abbildung 2.3:

Mit hängendem Einzug ab der zweiten Zeile und Umbruch vor der Beschreibung durch Verwendung von  $\setminus$ setcapindent\*{ $1em$ }

#### KOMA-Script

Abbildung 2.2: Mit hängendem Einzug ab der zweiten Zeile durch Verwendung von \setcapindent{ $1em$ }

#### KOMA-Script

#### Abbildung 2.4:

<span id="page-20-2"></span>Mit Einzug lediglich in der zweiten Zeile und einem Umbruch vor der Beschreibung durch Verwendung von  $\setminus$ setcapindent $\{-1em\}$ 

Abbildung [2.1](#page-20-1) bis [2.4](#page-20-2) zeigen ein paar Beispiele, was mit unterschiedlichen Parametern bei \setcapindent bzw. \setcapindent\* erreicht werden kann.

Noch ein Tip: Will man, daß eine Bildunterschrift nicht die gesamte Textbreite einnimmt, so setzt man sie innerhalb einer entsprechend schmaleren minipage oder man definiert \caption entsprechend um bzw. ein entsprechendes eigenes Aquivalent zu ¨ \caption, falls dieses Verhalten die Regel sein soll.

#### <span id="page-20-0"></span>2.3.6 Kleinere kosmetische Veränderungen

Obwohl bei german ab Version 2.4 \frenchspacing mit verwaltet wird, wird dies zusätzlich eingeschaltet. Es ist jedoch möglich, daß dies in einer der nächsten Versionen entfernt wird.

Bei der enumerate-Umgebung wurde in der zweiten Ebene eine Klammer entfernt, so daß "a)" statt " $(a)$ " geschrieben wird. Frank hatte in der dritten Ebene des itemize-Environments " $*$  durch ein " $\triangleright$ " ersetzt. Das sah zwar für Franks und meinen Geschmack etwas gefälliger aus bedurfte aber auch in ansonsten nichtmathematischen Texten der mathematischen Schriften (i. d. R. aus den CM-Fonts). Inzwischen sind alle Ebenen so definiert, daß ausschließlich Textfonts benötigt werden. Leider gibt es bei den Textfonts kein vergleichbares Zeichen, so daß auf " $*$ " ausgewichen werden mußte.

Die Autoren- und Datumsangaben in Titeln erscheinen nicht in \large, sondern in \Large.

Es wurden noch etliche weitere Kleinigkeiten im Layout verändert, die allerdings dem ungeübten Auge kaum auffallen werden. So ist etwa der Spaltenabstand im zweispaltigen Satz von 10 pt auf die übliche 1 cc vergößert worden (1 cc  $\simeq 12$  pt. Will man alles ganz genau wissen, so kann man ja immer noch scrclass.dtx studieren (dazu sollte man allerdings auch die niedrigeren TEX-Befehle kennen bzw. zuerst die .dtx-Versionen der Original-classes und -packages durcharbeiten).

# <span id="page-21-3"></span><span id="page-21-0"></span>3 Zusätzliche Befehle

# <span id="page-21-1"></span>3.1 Die Erweiterungen des Abstracts und der Titelseite

abstractoff abstracton

> Bei Abstracts besteht nun die Möglichkeit, die automatisch erzeugte Überschrift (beispielsweise " Zusammenfassung") mit der Option abstractoff aus- bzw. mit abstracton anzuschalten. Voreingestellt ist bei scrartcl und scrreprt abstractoff. Bei scrbook gibt es kein Abstract.

```
\extratitle{Schmutztitel}
\titlehead{Text}
\subject{Text}
\publishers{Verlag}
\uppertitleback{Text}
\lowertitleback{Text}
\dedication{Widmung}
```
Der \maketitle-Befehl der Script-Haupt-classes wurde durch die folgenden optionalen Angaben wesentlich erweitert:

- $\bullet$  \extratitle erzeugt eine eigene Seite, auf der der sogenannte "Schmutztitel"<sup>[1](#page-21-2)</sup> steht. Dieser wird wie normaler Text, also ohne Zentrierung und in normaler Schriftart und -größe gesetzt. Dadurch ist dessen Gestaltung völlig dem Anwender überlassen. Die Rückseite ist auch im zweiseitigen Druck leer.
- \titlehead setzt in den Kopfteil der Haupttitelseite einen zusätzlicher Text wie beispielsweise eine Institutsadresse.
- \subject setzt direkt oberhalb des eigentlichen Titels eine Zusatzangabe (z. B. "Diplomarbeit") in etwas größerer Schrift.

<span id="page-21-2"></span> $1$ Früher war der Buchblock oftmals nicht durch einen Buchdeckel vor Verschmutzung geschützt. Diese Aufgabe übernahm dann die erste Seite des Buches, die meist einen Kurztitel, eben jenen "Schmutz-" titel", trug. Auch heute noch wird gerne eine Extraseite vor dem eigentlichen Haupttitel fur Verlags- ¨ name, Buchreihennummer o.ä. benutzt.

- <span id="page-22-1"></span>• \publishers plaziert den Verlagsnamen in den unteren Teil der Haupttitelseite.
- Im zweiseitigen Druck läßt sich die Rückseite des Haupttitels für weitere Informationen (im Beispiel dieser Dokumentation ist dies der Haftungsausschluß) nutzen. Dazu setzt \uppertitleback einen Text an den oberen Rand der Seite und lowertitleback einen Text an den unteren Rand.
- \dedication erzeugt eine seperate Widmungsseite, wobei Widmung zentriert und in etwas größerer Schrift gesetzt wird. Wie bei \extratitle ist die Rückseite grundsätzlich leer.

```
Beispiel: \titlehead{%
               Institut f"ur Nachrichtentechnik \hfill SS1993\\
               Hochschulstr.12\\
               3456 Unistadt}
             \subject{Diplomarbeit}
             \title{Digitale Raumsimulation mit dem DSP56004}
             \author{Ulrich Ungenannt}
             \lowertitleback{%
               Diese Diplomarbeit wurde mit dem Textsatzsystem
               \TeX\ erstellt.}
             \maketitle
```
Der Titel (Kurz- oder Haupttitel) beginnt normalerweise auf Seite 1. Durch Angabe einer Zusatzoption (beispielsweise mit \maketitle[-1]) läßt sich die Startseite jetzt beliebig festlegen.

Da es seit LAT<sub>E</sub>X  $2 \epsilon$  für article eine Option titlepage gibt, die auch in scrartcl implementiert ist, entfällt ein sctitle.sty.

### <span id="page-22-0"></span>3.2 Gestaltung des Inhaltsverzeichnisses

Mit Version 2.3h werden zusätzliche Klassenoptionen eingeführt, mit deren Hilfe es möglich ist, Einfluß auf das Inhaltsverzeichnis zu nehmen. Dabei wurden zum einen häufig geäußerte Wünsche, zum anderen aber auch typographische Aspekte berücksichtigt. So werden Dinge, die ich selbst für weniger sinnvoll halte, weniger gut unterstützt.

Die zusätzlichen Optionen führen dazu, daß einige interne Befehle mit Hilfe der Anweisung \AtEndOfClass umdefiniert werden. Die Verwendung der Optionen wirkt sich also auf den Speicherverbrauch aus.

#### <span id="page-23-0"></span>liststotoc

Normalerweise erscheinen Tabellen- und Abbildungsverzeichnis nicht im Inhaltsverzeichnis. In den meisten Fällen wird dies auch so gewünscht. Ab und zu mag es jedoch sinnvoll sein, diese beiden Verzeichnisse im Inhaltsverzeichnis explizit aufzuführen. Über die Option liststotoc wird deshalb die Erzeugung der Überschriften in **\listoftables** und \listoffigures, die über die internen Befehle \lot@heading und \lof@heading erfolgt, am Ende der Class so umdefiniert, daß ein Eintrag (ohne Nummer) in das Inhaltsverzeichnis vorgenommen wird.

#### bibtotoc bibtotocnumbered

Auch das Literaturverzeichnis wird normalerweise nicht im Inhaltsverzeichnis aufgefuhrt. ¨ Mit der Option bibtotoc wird dafur gesorgt, daß es ohne Nummer aufgenommen wird. ¨ Es gibt jedoch auch Anwender, die das Literaturverzeichnis als eigenständiges Kapitel betrachten, das nicht nur im Inhalsverzeichnis erscheinen, sondern auch mit einer Nummer versehen werden soll. Dies wird mit der Option bibtotocnumbered erreicht. In beiden Fällen wird der interne Befehl \bib@heading am Ende der Class entsprechend umdefiniert.

Bemerkung: Einige Pakete zur Verwaltung und Gestaltung von Literaturangaben definieren die Literaturumgebung um. Leider wird dabei in der Regel von den Standard-Classes ausgegangen und keinerlei Rücksicht auf Besonderheiten anderer Klassen genommen. In diesem Fall kann es nicht nur dazu kommen, daß die Kolumnentitel unpassend wirken, die beiden hier erwähnten Optionen gehen dann ebenfalls verloren. Abhilfe können hier nur Sie selbst oder der Autor des jeweiligen Pakets schaffen. KOMA-SCRIPT ist in diesem Fall nicht der Schuldige.

#### idxtotoc

Der Index kann auf Wunsch ebenfalls in das Inhaltsverzeichnis aufgenommen werden. Er ist jedoch in keinem Fall ein eigenständiges Kapitel, das numeriert werden sollte. Vielmehr dient der Eintrag im Inhaltsverzeichnis eher dazu, darauf hinzuweisen, daß ein Index existiert. Entsprechend wird über die Option idxtotoc der interne Befehl \idx@heading am Ende der Class umdefiniert. Hier gilt dieselbe Bemerkung wie oben.

Beispiel: Listenverzeichnisse, Index und Literaturverzeichnis in das Inhaltsverzeichnis aufnehmen. Letzteres jedoch nicht als numeriertes Kapitel:

\documentclass[liststotoc,idxtotoc,bibtotoc]{...}

<span id="page-24-2"></span>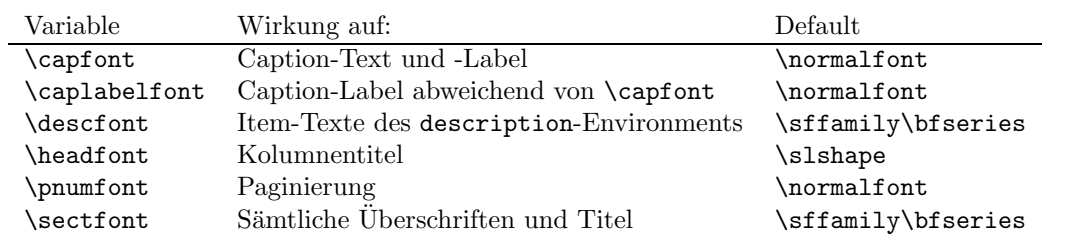

<span id="page-24-3"></span>Tabelle 3.1: Die Befehle zur Fonteinstellung, ihre Bedeutung und Standardeinstellungen

# <span id="page-24-0"></span>3.3 Die "xxxxfont"-Variablen

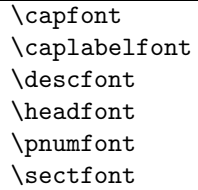

Seit der Version 2.0 des SCRIPT-Paketes sind mehrere Variablen zur globalen Schriftänderung in Kolumnentiteln, Paginierung, Captions, Überschriften und dem description-Environment bereitgestellt. Dadurch lassen sich mit einem einzigen Befehl beispielsweise sämtliche Überschriften statt in **\sffamily\bfseries** in **\rmfamily** ausgegeben. Dazu muß nur irgendwo am Dokumentanfang (am besten in der Präambel) die Anweisung \renewcommand{\sectfont}{\rmfamily} stehen. Auf die gleiche Art und Weise k¨onnen auch die anderen Fonteinstellungen aus Tabelle [3.1](#page-24-3) geändert werden. Selbstverständlich sind nicht nur Fonteinstellungs-, sondern auch Größenänderungsbefehle möglich (siehe auch Abschnitt [2.3.2](#page-15-3) auf Seite [16](#page-15-4)). Ein Beispiel für die ein geändertes Aussehen ist in den Abbildungen [2.1](#page-20-1) bis [2.4](#page-20-2) auf Seite [21](#page-20-3) zu finden. Erreicht wurde diese mit der folgenden Definition.

```
\renewcommand{\capfont}{\normalfont\small}
\renewcommand{\caplabelfont}{\bfseries}
```
# <span id="page-24-1"></span>3.4 Die "marginline"

#### \marginline{Randnotiz}

Analog zum **\marginpar** wurde die **\marginline** eingeführt, die für einzeilige Rand-

<span id="page-25-2"></span>notizen gedacht ist. Bei diesen tritt nämlich im twoside-Modus auf linken Seiten das Problem auf, daß sie mit **\marginpar** nicht rechtsbündig gesetzt werden (was sinnvoll wäre), sondern durch den Blocksatz einer nicht vollen Zeile linksbündig erscheinen. Bei Verwendung von \marginline werden einzeilige Texte sinnvoll in den äußeren Rand gesetzt, was zum Beispiel zum Hervorheben von Querverweisen nützlich ist.

# <span id="page-25-0"></span>3.5 Der "addchap"- bzw. "addsec"-Befehl

 $\lambda$ addchap $[Inhaltsverzeichnise intraq]$  $\{Überschrift\}$ \addchap\*{Uberschrift}  $\adaseC[Inhaltsverzeichnise intrag]{\nÜberschrift}$  $\adase$   $\ddot{\textit{Ü}}$ 

Für unnumerierte Abschnitte wie beispielsweise ein Vorwort oder Danksagungen stand bisher nur der **\chapter\*-** bzw. **\section\*-Befehl zur Verfügung**, die allerdings den Nachteil haben, daß sie zwar das bis auf die Numerierung komplette Uberschrifts-Layout ¨ erzeugen, jedoch weder einen Eintrag ins Inhaltsverzeichnis noch einen Kolumnentitel generieren. Dies mußte, falls dies erwünscht war, nachträglich von Hand durchgeführt werden, was wohl nicht ganz der LATEX-Philosophie entspricht.

Für die oben genannten Anwendungen wurden daher die neuen Befehle **\addchap** und \addchap\* (,,additional chapter", bei scrbook und scrreprt) sowie \addsec und \addsec\* ( additional section", bei scrbook, scrreprt und scrartcl) implementiert, die bis auf die " fehlende Numerierung genauso wie der \chapter- bzw. \section-Befehl (ohne Stern!) arbeiten, also alle Einträge an den entsprechenden Stellen erzeugen. Stern-Versionen \addchap\* bzw. \addsec\* sind den Stern-Versionen der üblichen Befehle sehr ähnlich, nur daß zusätzlich die Kolumnentitel gelöscht werden (geht z. B. der zu einem **\chapter**\* gehörende Text über mehrere Seiten, so tauchen die – veralteten! – Kolumnentitel plötzlich wieder auf). Zusätzlich ist als Optionalargument wie bei den Originalen ein anderer Eintrag ins Inhaltsverzeichnis als die Abschnittsuberschrift angebbar. ¨

# <span id="page-25-1"></span>3.6 Der "minisec"-Befehl

#### $\minisec{Überschrift}$

Manchmal ist eine Art Überschrift wünschenswert, die zwar etwas hervortritt (etwa durch die Wahl einer anderen Schrift), ansonsten aber eng mit dem nachfolgenden Text zusammenhängt, also nicht wie bei den üblichen Sektionierungsbefehlen relativ viel vertikalen Freiraum vor und nach der Überschrift läßt.

# Wirkung des neuen "minisec"-Befehls:<br>Der Befahlterte

Der Befehl \minisec ("minisec" steht für "mini-section") bewirkt nun genau das oben genannte, indem er das Argument in \sffamily\bfseries mit einem vertikalen Freiraum von 1.5 ex vorher und keinem danach setzt. Die obige Zwischenuberschrift wurde als ¨ Beispiel mit \minisec{Wirkung des ...} gesetzt. Mini-Sections werden nicht mit ins Inhaltsverzeichnis aufgenommen. Da von vorneherein keine Numerierung vorgesehen ist, existiert auch keine Version mit Stern von diesem Befehl. Genauso wie \marginline, \addchap, \addsec und die Titelseitenerweiterungen existiert \minisec nicht in der scrlettr-class.

# <span id="page-26-0"></span>3.7 Das "labeling"-Environment

```
\begin{equation*} \begin{labeling}[Trennzeichen]{längster Titel}
\setminus \texttt{item}[Titel] ...
     .
     .
     .
\end{labeling}
```
Wirkung: Wie in dieser tabellarischen Aufstellung, die auch gleichzeitig wieder ein Beispiel für die Wirkung des Environments ist, setzt labeling Text wie in einem normalen Absatz, nur daß zusätzlich ein Titel vorangestellt werden kann (in diesem Fall "Wirkung").

> Pro Titel sind, wie hier vorgeführt, mehrere Absätze möglich, um auch umfangreichere Texte übersichtlich gliedern zu können.

- Syntax: labeling ist ein gewöhnliches Environment mit einer Zusatzangabe plus einem Optionalargument. Dabei ist {längster Titel} das längste \item-Argument inklusive allen eventuellen Schriftänderungsbefehlen. Wird kein Trennzeichen benötigt, so kann das optionale Argument [Trennzeichen] weggelassen werden.
- Beispiel: Die Standardform eines mathematischen Beweises wird folgendermaßen erzeugt:

\begin{labeling}[:]{\sfb Auss.} \item[\sfb Vor.] \$x\$ sei ... \item[\sfb Auss.] Es gilt ... \item[\sfb Bew.] Nach Satz ... \end{labeling}

<span id="page-27-2"></span>Dies bewirkt die Ausgabe: Vor. :  $x$  sei... Auss.: Es gilt  $\dots$ Bew.: Nach Satz ...

## <span id="page-27-0"></span>3.8 Präambeltexte für Bibliographie und Index

 $\setminus$ setindexpreamble{ $Pri\$ ambeltext}  $\setminus$ setbibpreamble{ $Pri\$ 

Manchmal soll nach den Uberschriften der Bibliographie- oder der Index-Umgebungen ¨ ein kurzer Text eingefugt werden, der spezielle Konventionen im Index oder der Biblio- ¨ graphie erläutert. Seit Version 2.6c des KOMASCRIPT-Paketes stehen dafür die Befehle \setindexpreamble und \setbibpreamble zur Verfugung. In der Voreinstellung wird ¨ keine Präambel gesetzt.<sup>[2](#page-27-1)</sup> Der Inhalt von  $\{Praambletext\}$  wird ohne zusätzliche Formatierbefehle nach der Überschrift eingefügt. Wird beispielsweise zusätzlicher Abstand zu den folgenden Einträgen der Umgebung gewünscht, so muß er explizit gesetzt werden (z. B. durch \par\bigskip am Ende von  $\{Praambleltext\}$ ). Zu beachten ist, daß innerhalb der Indexpräambel keine Seitenumbrüche möglich sind.

Dieses Feature wurde auf Anregung von Stefan Ulrich und auf Grundlage des von ihm gelieferten Codevorschlags implementiert.

<span id="page-27-1"></span> $2$ Dabei wird das eigentlich intern gedachte Makro \bibpreamble kompatibel zu natbib.sty als \relax definiert.

# <span id="page-28-4"></span><span id="page-28-0"></span>4 Erweiterung der Internationalisierung

Werner Lemberg<sup>[1](#page-28-1)</sup> bemängelte zurecht, daß die Standardnamen wie  $\alpha$ igurename etc. nicht immer ausreichend sind, da manche Sprachen Zählwörter vor oder nach dem jeweiligen Zähler einfügen müssen (man denke da sogar im Deutschen an "Abbildung 1" weingen zamer einrugen mussen (man denke da sogar im Deutsenen an "Abbndung").<br>und "Erste Abbildung"). Desweiteren werden bei manchen Sprachen die Zwischenräume anders gesetzt bzw. sogar ganz unterdrückt.

Werner hat deshalb in seinem CJK-Paket<sup>[2](#page-28-2)</sup> eine Unterteilung in drei Ebenen eingeführt. Um verschiedene Sprachen zu implementieren, kann jede dieser Ebenen getrennt verändert werden.

Ebene 1 besteht aus den hinlänglich bekannten Makros wie \figurename und alle weiteren Makros, die z. B. german.sty modifiziert. Desweiteren können die Makros \sectfont etc. etwaige zusätzliche Fonts aktivieren. Ebene 2 ist die zusätzliche Adaptierung von den Zählern selbst (\thesection könnte z. B. chinesische Schriftzeichen anstelle von arabischen Ziffern ansprechen). Die allgemeinste Form der dritten Ebene besteht aus den Makros \chaptermarkformat, \sectionmarkformat, \subsectionmarkformat, \partformat, \chapterformat, \figureformat, \tableformat und \captionformat, welche die Änderung der Reihenfolge von Zähler und Titel sowie die genaue Kontrolle der Zwischenräume etc. ermöglichen.

Für die gängigen Sprachen können alle Makros für die dritte Ebene identisch definiert werden. Bei Verwendung von "exotischen" Sprachen, aber auch speziellen Darstellungen in den gängigen Sprachen können diese Makros umdefiniert werden.

Ab Version 2.2c (Versionsdatum [1995/05/25]) ist KOMA-SCRIPT explizit für die Verwendung von[[CJK\]](#page-57-2) vorbereitet.[3](#page-28-3) Dies betrifft allerdings nicht scrlettr.cls wohl aber scrpage.sty (siehe Abschnitt [6](#page-50-0)).

 $^1$ e-mail: a7971428@unet.univie.ac.at

<span id="page-28-1"></span> ${}^{2}$ CJK steht für Chinesisch, Japanisch, Koreanisch.

<span id="page-28-3"></span><span id="page-28-2"></span> ${}^{3}\mathrm{An}$  dieser Stelle ein Dankeschön an Werner für die gute Zusammenarbeit.

# <span id="page-29-2"></span><span id="page-29-0"></span>5 Die scrlettr-class

### <span id="page-29-1"></span>5.1 Das Original

Immer mehr L<sup>AT</sup>EX-Anwender schreiben ihre Briefe ebenfalls mit TEX. Da jedoch die originale letter-class sehr auf das amerikanische Briefformat zugeschnitten ist, wird diese kaum verwendet. Damit nicht erst lange nach einer brauchbaren letter-class gesucht werden muß, ist eine solche ebenfalls im KOMA-SCRIPT-Paket enthalten.

Axel Kielhorn hat scrlettr.cls nach dem Vorbild von script\_1.sty und den Gegebenheiten von LATEX  $2\varepsilon$  erstellt. Ich selbst habe nur wenige, kleinere Anderungen vorgenommen, die mehr dazu dienten, die class meinen Wünschen anzupassen.

scrlettr ist nicht unbedingt die beste mögliche Wahl, genügt aber den meisten Ansprüchen und kann zumindest erheblich mehr als letter.

Eine typische Briefeingabedatei in der Standardklasse hat folgende Form:

```
\documentclass{letter}
\usepackage{german}
\name{Name des Absenders}
\address{Adresse des Absenders}
\signature{Unterschrift}
\begin{document}
\begin{letter}{Name und Adresse des Empf"angers
               des ersten Briefes}
\opening{Anrede (z.\,B. Sehr geehrte Damen und Herren,)}
Brieftext...Brieftext...Brieftext
\closing{Gru"sformel (z.\,B. Mit freundlichen Gr"u"sen)}
\ps{Postskriptum}
\cc{Verteiler (z.\,B. Direktion\\Personalb"uro)}
\encl{Anlagen (z.\,B. Lebenslauf\\Lichtbild)}
\end{letter}
\begin{letter}{Name und Adresse des Empf"angers
               des zweiten Briefes}
   ...
\end{letter}
   ...
\end{document}
```
Für scrlettr ist lediglich die Dokumentklasse letter eben durch scrlettr zu ersetzen.

Die Befehle \signature, \closing, \ps, \cc und \encl sind optional. Bei fehlender \signature-Angabe wird das \name-Argument als Unterschrift gesetzt. Ist eine gedruckte Unterschrift völlig unerwünscht, so kann diese durch **\signature{}** unterdrückt werden.

Zu beachten ist weiterhin, daß Adreßfeld, Datum usw. erst durch den \opening-Befehl erzeugt werden (wichtig beispielsweise bei Rechnungen ohne Anrede, dort muß dann trotzdem ein leerer \opening{}-Befehl stehen). Dies hat weiterhin zur Folge, daß beispielsweise bei einer zu langen backaddress (siehe unten) eine "Overfull hbox" in der Zeile gemeldet wird, in der der \opening-Befehl steht, obwohl dieser gar nicht die eigentliche Ursache ist. Bei einer solchen Warnung sind also auch alle vorherigen Befehle zu prüfen!

Um sich bei jedem Brief die wiederholte Eingabe der eigenen Adresse und sonstiger Voreinstellungen zu ersparen, ist es empfehlenswert, diese in eine eigene Datei (beispielsweise privat.sty) zu schreiben, die dann einfach als package mit \usepackage{privat} angegeben wird. Ein Beispiel fur eine solche Datei findet sich auf Seite [39.](#page-38-0) ¨

## <span id="page-30-0"></span>5.2 Zusätzliche Eigenschaften der scrlettr-class

Die neue scrlettr-class ist gegenüber dem Original wesentlich erweitert und flexibler gestaltet worden. Sie zeichnet vor allem die Möglichkeit der Benutzung eigener Adreßdateien und nahezu uneingeschränkte Serienbrieffähigkeit aus.

#### <span id="page-30-1"></span>5.2.1 Mehrsprachigkeit

Die scrlettr-class wurde von vorneherein mehrsprachig ausgelegt (Englisch, amerikanisches Englisch, Deutsch, Österreichisch, Französisch, Dank Simone Naldi neuerdings auch Italienisch und Dank Ralph J. Hangleiter neuerdings ebenfalls Spanisch, voreingestellt ist amerikanisches Englisch).

5 Die scrlettr-class

\captionsenglish \captionsUSenglish \captionsamerican \captionsbritish \captionsUKenglish \captionsgerman \captionsaustrian \captionsfrench \captionsitalian \captionsspanish

> Zur Einstellung der Sprache der automatisch gesetzten ("Caption"-) Texte wie "Betreff",  $\mathbb{R}^{d+1}$  (" " allgemeinen von Sprachumschaltpaketen wie german oder Babel automatisch verwaltet. Seite", "Anlagen" usw. steht eine Reihe von Befehlen, zur Verfügung. Diese werden im Notfalls können die Befehle aber auch direkt verwendet werden.

\dateenglish \dateUSenglish \dateamerican \datebritish \dateUKenglish \dategerman \dateaustrian \datefrench \dateitalian \datespanish

Die Schreibweise des Datums wird durch die Befehle

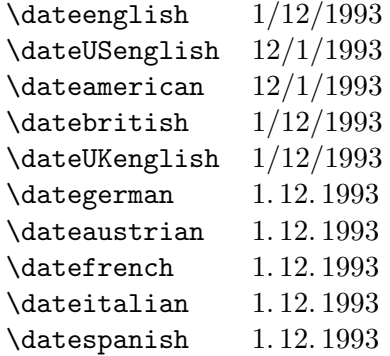

in der angegebenen Form festgelegt. Auch diese werden normalerweise direkt von Sprachumschaltpaketen verwaltet.

Es ist generell empfehlenswert (aber nicht zwingend notwendig), grundsätzlich german als zusätzliches package mit dem \usepackage-Befehl anzugeben, da dieses package den sehr komfortablen \selectlanguage-Befehl zur Verfügung stellt, der gleichzeitig Captiontexte, die Schreibweise des Datums, einige sprachspezifische Extras und Trennregeln der verwendeten Sprache anpaßt. Im Zusammenhang mit scrlettr ist jedoch zu beachten, daß \selectlanguage erst nach \begin{document} verwendet werden soll-te.<sup>[1](#page-32-0)</sup>

#### orgdate

Bei Verwendung des german oder Babel Pakets kann mit Hilfe der Klassenoption orgdate auch eine Datumsdefinition innerhalb der scrlettr-Klasse verhindert werden. Damit wird dann das Datum in der Form verwendet, in der es in den genannten Paketen definiert wird.

Beispiel 1: Für eine Datei mit rein englischsprachigen Briefen (amerikanisches Englisch) genügt:

> \documentclass{scrlettr} \begin{document} \begin{letter}{. . . } . . .

Beispiel 2: Für eine Datei mit rein deutschsprachigen Briefen genügt:

```
\documentclass{scrlettr}
\usepackage{german}
\begin{document}
\begin{letter}{. . . }
. . .
```
Beispiel 3: Bei gemischtsprachigen Briefen empfiehlt sich:

\documentclass{scrlettr} \usepackage{german} \begin{document}

\selectlanguage{USenglish} \begin{letter}{. . . }

<span id="page-32-0"></span><sup>1</sup>Die briefspezifischen Caption-Texte und Datumsformate werden nach einem Vorschlag von Sven Gohlke erst durch den \begin{document}-Befehl definiert. Daher werden diese erst nach diesem Befehl aktiv. Durch eine spezielle Anpassung an german.sty Version 2.5b ist die Sprachauswahl nicht mehr von festen Sprachnummern abhängig. Dafür wird jedoch gefordert, daß die Spachnummern zu german.sty kompatibel definiert sind.

```
. . .
\end{letter}
\selectlanguage{german}
\begin{letter}{. . . }
. . .
\end{letter}
. . .
```
#### <span id="page-33-0"></span>5.2.2 Zweiseitiger Druck

#### twoside

Zweiseitig gedruckte Briefe werden durch Angabe der Option twoside unterstützt. Jedoch ändert sich hier im Gegensatz zu den übrigen KOMA-SCRIPT-classes der Satzspiegel nicht, sondern es wird lediglich sichergestellt, daß ein neuer Brief immer auf einer ungeraden Druckseite beginnt. Die *interne* T<sub>EX</sub>-Seitenzählung startet bei jedem \begin{letter}-Befehl wieder bei 1.

Darüber hinaus wird eine Warnung ausgegeben, um darauf hinzuweisen, daß es sich nicht wirklich um ein zweiseitiges Layout handelt.

#### <span id="page-33-1"></span>5.2.3 Layout

Die scrletter-class verwendet einen festen Satzspiegel, an dem nichts mehr verändert werden sollte (Ausnahmen siehe unten). Er ist recht anspruchsvoll, was Maßhaltigkeit und bedruckbaren Bereich des verwendeten Druckers angeht, da Falzmarken so weit links wie möglich und die Adresse wirklich im Adreßfenster eines Fensterbriefumschlages stehen sollen. Aus diesem Grund sollte die Einstellung des Druckertreibers mit der LAT<sub>E</sub>X 2<sub>ε</sub>-Testseite überprüft werden.

Sollten die Falzmarken auf dem Drucker nicht erscheinen, so ist zunächst zu überprüfen, ob sie überhaupt eingeschaltet sind. Ist dies der Fall, so hat der Drucker vermutlich einen linken Rand von mehr als 5 mm. Anderenfalls müßte zumindest ein Teil der Falzmarken zu sehen sein. In diesem Fall bleibt nur die dokumentierte Länge \foldhskip zu erhöhen. Man kann dies beispielsweise in der Präambel oder im Rahmen einer Datei tun, in der man seinen eigenen Briefkopf definiert (siehe Abschnitt [5.2.8\)](#page-37-1).

Die Höhe des Kopfbereichs der Seite ist in der Version 2.0 von 20 mm auf 22 mm vergrößert worden.<sup>[2](#page-33-2)</sup> Damit gibt es hoffentlich keine Probleme mehr bei Verwendung des

<span id="page-33-2"></span><sup>2</sup>Dadurch ist der Abstand des oberen Papierrandes vom Briefkopf von 10 mm auf 9 mm geschrumpft. Da einige Drucker damit bereits Probleme hatten, habe ich den oberen Rand von 15,5 mm auf 19 mm vergrößert. Dafür wurde wiederum der Abstand zwischen Kopfzeile und Text von 9 mm auf 8 mm

voreingestellten Briefkopf-Formates.[3](#page-34-1) Der Fußbereich der Seite ist 25 mm hoch, linker und rechter Rand sind beide 25,4 mm breit.

Abs¨atze werden ohne Einzug und mit einem vertikalen Abstand von einem halben \baselineskip gesetzt. Ein unterer Randausgleich wird auch im zweiseitigen Druck nicht durchgeführt  $(\text{arggedbottom}).$ 

Gegenüber der Version 1.0 von script 1.sty wurde die Brieftext-Zentrierung leicht verbessert, was die Probleme bei umfangreicheren Briefen mit sehr langen Absätzen hoffentlich beseitigt hat.

#### Veränderung des Satzspiegels in Ausnahmefällen

Sollte sich nach Überprüfung und Korrektur der Drucker- bzw. Treibereinstellung ergeben, daß die komplette Briefseite doch nicht gedruckt werden kann, so können die Einstellungen von \textheight und \footskip geändert werden. Durch eine Verkleinerung von **\textheight** wird die Höhe des Textbereichs kleiner, dadurch wird der untere Rand (unter dem Fuß) größer. Durch eine Verkleinerung von \footskip rückt der Fuß näher an den Textbereich, wodurch der untere Rand (unter dem Fuß) ebenfalls gröser wird. In seltenen Fällen muß außerdem **\topmargin** vergrösert werden. In diesem Fall ist unbedingt \textheight um denselben Wert zu verkleinern, weil sonst der Seiteninhalt bzw. der Fuß unten aus dem Papier rutscht.

Die Änderung kann entweder in der Dokumentpräambel, in der Datei mit dem pers¨onlichen Briefkopf oder in scrlettr.cls selbst erfolgen. Bitte beachten Sie jedoch, daß die veränderte Datei nicht weitergegeben werden darf und Briefe dann bei Bearbeitung mit Original scrlettr anders umbrochen werden!

# <span id="page-34-0"></span>5.2.4 Adreßfeld und Zusatz-"location"-Feld

Zur Beschriftung des Briefumschlages gab es im Original den \makelabels-Befehl, der dazu gedacht war, Adreßetiketten zu bedrucken. Da mir keine Konfiguration bekannt ist, in der dieser Befehl mit all seinen Anforderungen bezüglich Papierwechsel etc. wirklich Sinn macht, habe ich ihn erst gar nicht in die neue Brief-class miteinbezogen (mal ehrlich: Haben Sie \makelabels benutzt?) Hier sehe ich auch die – hoffentlich – einzige Möglichkeit, wo eine Inkompatibilität zu den Original-classes auftreten kann.

Als Entschädigung ermöglicht scrlettr die Verwendung von Fensterbriefumschlägen, die Adreßetiketten überflüssig machen. In einem Feld der Höhe **\addrheight** und Breite \addrwidth, das \addrvskip von der Textbereichsoberkante und (\addrindent plus 25,4 mm) vom linken Rand des Papiers entfernt ist, wird dazu die bei \begin{letter} angegebene Adresse vertikal zentriert.

verringert. Die entsprechende Zeile ist dokumentiert.

<span id="page-34-1"></span><sup>3</sup>Diese Probleme traten auf bei Verwendung der 12pt-Schrift und wenn beide Zeilen der Adresse Unterlängen besaßen. Dreizeilige Adressangaben sind jedoch nach wie vor mangels Platz problematisch aber möglich. Falls mehr Information im Briefkopf untergebracht werden soll, so muß ein eigener entwickelt werden.

```
\backslashbackaddress\{R\ddot{u}cksende-Adresse\}\specialmail{Versandart}
```
Optional kann noch mit \backaddress eine kleingeschriebene Rucksende-Adresse und ¨ mit **\specialmail** eine spezielle Versandart (beispielsweise "Einschreiben") in dieses Feld eingeblendet werden.

#### \location{Zusatz-Information}

Im freien Raum rechts neben dem Adreßfeld läßt sich noch zusätzlicher Text (beispielsweise die Zweigstellen einer Firma) unterbringen. Dieser wird durch \location in ein \locwidth breites Feld geschrieben, dessen rechter Rand mit der rechten Begrenzung des Textbereiches übereinstimmt.

#### \addrfieldoff \addrfieldon

Beide Felder zusammen sind durch \addrfieldoff ab- bzw. mit \addrfieldon wieder anschaltbar (Default: \addrfieldon). Dies kann z. B. für persönliche Schreiben ohne Geschäftsbriefcharakter von Nutzen sein (wenngleich ich in diesem Falle eher zum Füller greifen wurde). Hier wurden Befehle an Stelle von Optionen verwendet, da es somit ¨ möglich ist, in einem Dokument mehrere Briefe mit unterschiedlichen Einstellungen unterzubringen.

Noch eine kleine Anmerkung zur Schreibweise des Wortes " Adresse": Im Deutschen schreibt es sich mit *einem* "d", während es im Englischen "address" heißt. Daher ist bei allen Befehlen, die "address" enthalten, auf das doppelte "d" zu achten. Anweisungen, die etwas mit dem unten beschriebenen .adr-File zu tun haben, werden allerdings mit  $einem$ ,,d" geschrieben ( $\adrentry$  und  $\adrchar$ ).

#### wlocfield slocfield

Die Breite des Adreß-Feldes ist normalerweise auf 70 mm beschränkt. Für das Zusatzfeld daneben (\location) steht in der Grundeinstellung die Hälfte der restlichen Textbreite zur Verfügung. Da mir selbst dies etwas zu wenig war, existiert eine Option wlocfield ( wide location field"), mit der 2/3 der restlichen Textbreite verwendet werden. Dies soll-", which belation herd", "this der 2/5 der restimenten rexistence verwendet werden. Dies son-<br>te bei der Mehrzahl der Fensterumschläge problemlos sein. Natürlich existiert auch eine gegenteilige Option slocfield ("small location field"), mit der die Standardeinstellung 1/2 verlangt wird.

### <span id="page-36-0"></span>5.2.5 Referenzfeld

\yourref{Ihr Zeichen} \yourmail{Ihr Schreiben vom} \myref{Unser Zeichen} \customer{Kundennummer} \invoice{Rechnungsnummer} \refitemi{Eigenes Feld 1} \refitemii{Eigenes Feld 2} \refitemiii{Eigenes Feld 3 }

> Unterhalb des Adreßfeldes steht normalerweise das Datum bzw. bei Geschäftsbriefen ein Referenzfeld mit vorgedruckten Unterfeldern für Kundennummer, Durchwahl, Sachbearbeiter und ähnliches. Dies ist jetzt auch möglich: Ohne weitere Angabe erscheint rechtsbündig Ort (definiert durch  $\Delta(\text{Ort})$ ) und Datum, während bei Benutzung mindestens eines der obenstehenden Befehle das Datum in Vordruckform und die gewunschten Unterfelder horizontal gegeneinander zentriert gesetzt werden. ¨

\refitemnamei{Vordruck} \refitemnameii{Vordruck} \refitemnameiii{Vordruck}

> Die "Vordrucke" der selbstdefinierten Unterfelder lassen sich mit diesen Befehlen bestimmen.

#### <span id="page-36-1"></span>5.2.6 Titel und Betreff

#### $\setminus \texttt{Ü}$ berschrift}

Keine eigene Titelseite, sondern eine fettgedruckte Überschrift (beispielsweise "Rechnung", "1. Mahnung") wird durch den Befehl \title unterhalb des Referenzfeldes erzeugt.

```
\subject{Kurzinhalt des Briefes}
\subjecton
\subjectoff
```
Ein "Betreff" läßt sich mit \subject angeben, wobei mit \subjecton bzw. \subjectoff das Wort "Betr." selbst an- und ausgeschaltet werden kann (voreingestellt ist aus, also \subjectoff).

#### <span id="page-37-4"></span><span id="page-37-0"></span>5.2.7 Seitenstile

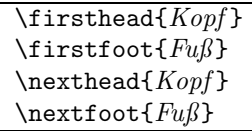

In der scrlettr-class stehen nach wie vor die Seitenstile empty, plain und headings zur Verfügung (Default ist plain). Zusätzlich gibt es noch speziell für die erste Seite eines Briefes den Pagestyle firstpage. Der eigentliche Clou an der Sache ist nun, daß die Einträge in den Kopf- und Fußbereich der Seiten bei firstpage und headings frei gestaltbar sind. Dies geschieht durch die Befehle \firsthead, \firstfoot, \nexthead und  $\n$ extfoot, die bei einer Änderung auf jeden Fall vor dem Aufruf des zugehörigen \pagestyle{...}- bzw. \begin{letter}-Befehls ausgeführt werden müssen. Als Beispiel sollen die Vorbelegungen der class-Datei dienen:[4](#page-37-2)

```
\firsthead{\parbox[b]{\textwidth}{\begin{center}
           {\sc \ignorespaces \fromname}\\[-8pt]
           \rule{\textwidth}{.4pt}\\
           \ignorespaces \fromaddress \end{center}}}
\firstfoot{}
\nexthead{\parbox[b]{\textwidth}{{%
          \sc \ignorespaces \fromname}\\[8pt] \headtoname\
          \ignorespaces \toname \hfill \datename:\ \today
          \hfill \pagename\ \thepage\\[-8pt]
          \rule{\textwidth}{.4pt}}}
\nextfoot{}
```
Dadurch ist es nun möglich, eigene Briefköpfe und Fußleisten (bespielsweise für Bankverbindungen, Gerichtsstand etc.) zu entwerfen. Der Phantasie sind eigentlich nur durch die zur Verfügung stehenden Zeichensätze Grenzen gesetzt. Ausgefallenes läßt sich durch das picture-Environment oder "Metafont"<sup>[5](#page-37-3)</sup> realisieren.

#### <span id="page-37-1"></span>5.2.8 Adreßdateien

 $\text{Adrentry}\{Name\}$ { $Adresse$ }{Telefonnummer}{}{{Kommentar}{Kürzel}

Um nicht in jedem Brief die komplette Anschrift des Adressaten nachschlagen und vor allem eingeben zu müssen, wurden Adreßdateien (.adr-Files) eingeführt. Sie enthalten

<span id="page-37-2"></span><sup>&</sup>lt;sup>4</sup>Das Verständnis der Definitionen ist zugegebenermaßen nicht ganz einfach. Die Bedeutung der verwendeten Variablen schlagen Sie bitte in der Variablenubersicht in Abschnitt [5.3](#page-46-0) nach. ¨

<span id="page-37-3"></span> $^{5}$ Das ist keineswegs so schwer, wie es zunächst erscheint, da es bereits Vektor-Graphikprogramme gibt, die auch Metafont-Ausgaben beherrschen. Aber Vorsicht! Metafont macht suchtig! ¨

<span id="page-38-0"></span>für jeden Adressaten einen Eintrag in Form eines Befehls **\adrentry**, dessen fünftes und sechstes Argument dem Anwender zur freien Verfügung steht.

Eine solche Adreßdatei bindet man mit \input entweder direkt in den Quelltext des Briefes (am besten noch in der Präambel) oder in das oben vorgeschlagene Optionsfile, das die Voreinstellungen enthält, ein. Im letzteren Fall kann man statt **\input** natürlich auch den Befehl **\InputIfFileExists** verwenden, der eine Fehlerbehandlung für den Fall erlaubt, daß die Datei nicht existiert.

Beispiel 1: Frank Neukams persönliches Optionsfile sieht folgendermaßen aus:

```
% privat.sty
\name{Frank Neukam}
\address{Franz-Stadelmayer-Str. 30\\97074 W"urzburg}
\backaddress{F. Neukam, F.-Stadelmayer-Str. 30, 97074 W"urzburg}
\place{W"urzburg, }
\input{privat.adr}
```
Beispiel 2: Markus Kohms persönliches Optionsfile ist "etwas" aufwendiger, demon-<br>etwas striert abor gut die tetsächlichen Mäglichkeiten: striert aber gut die tatsächlichen Möglichkeiten:

```
% mjk.sty, private Einstellungen f"ur scrlettr
% (in Verbindung mit der Option 'wlocfield' verwenden)
% Markus Kohm, irgendwann 1994 und in Wirklichkeit l"angst
% "uberholt
%%%%%%%%%%%%%%%%%%%%%%%%%%%%%%%%%%%%%%%%%%%%%%%%%%%%%%%%%%%%%%%%%%
\ProvidesFile{mjk}
\typeout{Absender ist: Markus Kohm}
\font\mklogo =mklogo scaled \magstep0 % beinhaltet mein Logo
\newcommand\mk{\mklogo\symbol{0}}
\name{Markus Kohm}
\signature{\qquad Markus Kohm}
\address{Fichtenstra"se 63\\68535 Edingen-Neckarhausen}
\backaddress{Markus Kohm $\cdot$\
             Fichtenstra"se 63 $\cdot$\
             68535 Edingen-Neckarhausen}
\place{Edingen-Neckarhausen, }
\telephone{(0\,62\,03)~} % Geheimnummer entfernt
\location{\begin{flushleft}\small\sf%
          \{ \sf \ \epsilon \} email:\} \setminus \{ \sf \epsilon \}Mausnet:\\\hspace{1em}Markus Kohm @ HD\\[.8ex]
          Internet:\\\hspace{1em} Markus.Kohm@gmx.de\\[1.5ex]
          {\sfb Telefon:}~~\telephonenum\\
          \end{flushleft}}
\firsthead{\parbox{\textwidth}{%\vspace*{1ex}
```

```
\parbox{2cm}{\mk}\hfill\parbox{\locwidth}
            {\begin{flushleft}
             \fontsize{12}{14.5}\selectfont
             {\sfb\ignorespaces\fromname}\\
             {\sf\ignorespaces\fromaddress}\\
             \end{flushleft}}\par
            \vspace{1ex}\rule{\textwidth}{0.8pt}}}
\firstfoot{\parbox[t]{\textwidth}{\begin{center}
           \sffamily\slshape\fontsize{8}{9}\selectfont
           \rule{\textwidth}{.4pt}\\
           Bankverbindung: Sparda-Bank Baden-W\"urttemberg
                           (BLZ~660\,908\,00)
           Konto-Nr.~995\,894\end{center}}}
\nexthead{\parbox[b]{\textwidth}{{%
          \sfb\ignorespaces\fromname}
          \hfill\sf\headtoname\ \ignorespaces\toname
          \hfill\datename:\ \@date\hfill\pagename\
          \thepage\\[-8pt]\rule{\textwidth}{.4pt}}}
\nextfoot{\parbox[t]{\textwidth}{\begin{center}
          \sffamily\slshape\fontsize{8}{9}\selectfont
          \rule{\textwidth}{.4pt}\\
          Bankverbindung: Sparda-Bank Baden-W\"urttemberg
                          (BLZ~660\,908\,00)
          Konto-Nr.~995\,894\end{center}}}
\pagestyle{headings}
\InputIfFileExists{privat.adr}{\typeout{Private Adressen geladen}}
                              {\typeout{Keine privaten Adressen!}}
```
\endinput

Für jeden .adr-Eintrag wird dann die komplette Anschrift unter dem jeweiligen Kürzel als T<sub>EX</sub>-Makro abgelegt. Um das Überschreiben von T<sub>EX</sub>- oder L<sup>A</sup>T<sub>E</sub>X-Befehlen zu vermeiden, ist es empfehlenswert, für Kürzel nur Großbuchstaben zu verwenden. Lautet also beispielsweise ein .adr-Eintrag

```
\adrentry{abc-Lernsysteme}
         {}
         {z.Hd. Frau Streb\\Schulstr.1\\2345 Paukstadt}
         \{0\,678 / 90\}, 12\}, 34\}{}
         {}
         {}
         {ABC}
```
so schreibt man anstelle der kompletten Adresse nur noch \begin{letter}{\ABC}. Mit Hilfe der im Script-Paket enthaltenen dir.tex-Datei kann aus einer .adr-Datei ein Adreßheft erzeugt werden, das nach Zurechtschneidung in die Standard-Taschenkalenderhüllen paßt. Dazu sollten die Einträge alphabetisch sortiert sein und vor jedem neu begonnenen Anfangsbuchstaben des Nachnamens ein  $\delta$ rte $A$ nfangsbuchstabe} stehen. Von der scrlettr-class wird dieser Befehl ignoriert. dir.tex jedoch beginnt bei einer solchen Anweisung eine neue Seite und schreibt diesen Buchstaben in die Kopfzeile. Am besten probieren Sie dieses Programm einfach einmal anhand einer kleinen Adreßdatei aus, alle benötigten Informationen werden während des T<sub>EX</sub>-Kompilerlaufes erfragt.

Ähnlich wie dir.tex arbeitet das Programm phone.tex, nur daß dieses anstelle eines Adreßheftes ein Telefonnummern-Verzeichnis anlegt. **\adrchar erzeugt hier lediglich** einen kleinen vertikalen Zwischenraum.

### <span id="page-40-0"></span>5.2.9 Serienbriefe

Eine weitere Anwendung der .adr-Dateien sind Serienbriefe.

Beispiel: Mit der folgenden kurzen Datei kann eine Einladung an sämtliche Kollegen eines Betriebes erzeugt werden:

```
\documentclass{scrlettr}
\usepackage{privat,german}
\begin{document}
\def\adrentry#1#2#3#4#5#6#7#8{
 \begin{letter}{#2 #1\\#3}
\opening{Liebe Kolleginnen und Kollegen,}
anl"a"slich meines ...
\closing{Mit freundlichen Gr"u"sen}
\end{letter}
}
\input{kollegen.adr}
\end{document}
```
Soll der Brieftext abhängig von Adressatenmerkmalen, die in den beiden noch freien Argumenten des \adrentry-Befehls stehen, veränderlich sein, können Konstrukte der folgenden Form verwendet werden:[6](#page-40-1)

```
\def\adrentry#1#2#3#4#5#6#7#8{
\ifcase #6
 % Dieser Zweig wird bei #6 = 0 abgearbeitet.
 % In diesem Beispiel sind Empf"anger ohne Kinder uninteressant,
 % weshalb im \else-Zweig nur Briefe an Kunden mit mindestens
 % einem Kind erzeugt werden.
\else
```
<span id="page-40-1"></span> $6$ Als Beispiel ist das Geschlecht des Empfängers im Argument #5 kodiert: m für männlich, w für weiblich. In Argument #6 steht die Anzahl der Kinder.

```
% #6 > 0
  \begin{letter}{#2 #1\\#3}
   \if #5m \opening{Sehr geehrter Herr #1,} \fi
   \if #5w \opening{Sehr geehrte Frau #1,} \fi
   Sie als% Direkt nach 'als' mu"s ein % stehen, da der \if-Befehl
          % vor 'gl"ucklich..' einen zus"atzlichen Leerraum
          % generiert (nach \fi jedoch nicht}.
   \if #5m gl"ucklicher Vater \fi
   \if #5w gl"uckliche Mutter \fi
   wissen sicher am besten, was gut f"ur
   \ifnum #6 < 2
    Ihr Kind
   \else
    Ihre Kinder
   \etaist. Um Sie...
   \closing{Mit freundlichen Gr"u"sen}
  \end{letter}
 \fi
}
```
Es ist also auch möglich, den Brieftext auf bestimmte Empfängermerkmale gezielt abzustimmen und so den Eindruck eines persönlichen Schreibens zu erwecken. Die Anwendungsbreite ist lediglich durch die maximale Anzahl von zwei freien \adrentry-Argumenten begrenzt.

#### <span id="page-41-0"></span>5.2.10 Das scraddr-package zur Auswertung von Adreßdateien

Dieses Paket liest beliebige - auch mehrere - Adreßdateien im oben beschriebenen Format ein und legt für jeden Eintrag eine Reihe von Makros an. Bedingung dafür ist, daß das achte Element jedes \adrentry-Eintrags - der Kurzeleintrag - nicht leer ist. Im Falle von ¨ identischen Kürzeleinträgen überschreiben spätere Einträge frühere. Die Inhalte können dann über spezielle Befehle ermittelt werden.

Das Paket besitzt keine Optionen.

#### \InputAddressFile{Dateiname}

Mit Hilfe des Befehls \InputAddressFile wird die angegebene Adreßdatei eingelesen und in Adreßmakros gewandelt, die dann beliebig verwendet werden können. Die Adreßmakros werden global generiert. Andere Makros insbesondere die Definition von \adrentry bleiben davon unberuhrt. ¨

<span id="page-42-1"></span>Existiert die Datei Dateiname nicht, so wird ein Fehler ausgegeben, ansonsten wird die Ladeaktion angezeigt.

 $\text{Name}\{Kürzel\}$  $\text{FirstName}\{Kürzel\}$  $\text{LastName}\{Kürzel\}$  $\Address{Kürzel}$  $\text{Telephone}\{Kürzel\}$  $\text{FreeI}\{Kürzel\}$  $\text{FreeII}\{Kürzel\}$ \Comment{Kürzel}

> Da keine Vorschriften existieren, wie genau das Kürzel aufgebaut sein muß, können innerhalb des Kürzels theoretisch auch solche Zeichen enthalten sein, die für Makronamen normalerweise ungeeignet sind (beispielsweise Punkte oder Ziffern). Deshalb existiert ein Satz von Befehlen, über den auf die zu einem Kürzel gehörenden Elemente zugegriffen werden kann. Dabei wird davon ausgegangen, daß die Adreßdatei dem zuvor vorgeschlagenen Aufbau entspricht.

> Bedingung für die korrekte Funktion ist, daß die **\adrentry-Einträge in der Adreß**datei dem zuvor genannten Aufbau entsprechen! Außerdem darf in den Kurzeln kein ¨ Zeichen enthalten sein, das u.U. von einer Makroexpansion betroffen wäre. Es empfiehlt sich daher, sich auf Buchstaben (ohne Umlaute!) und Ziffern zu beschränken.

#### <span id="page-42-0"></span>5.2.11 Adreßdatenbankkonverter

Gerd Neugebauer hat für BIBT<sub>E</sub>X eine Adreßdatenbank definierter und dazu passend den Bibliographie-Stil address.bst erstellt. Diese Datenbank enthält wesentlich mehr Einträge als die Adreßdateien, die SCRIPT verwendet. Darüber hinaus ist sie beliebig erweiterbar. Es drängt sich natürlich die Frage auf, ob man nicht irgendwie die B $B$ ERX-Datenbank bzw. die relevanten Teile daraus für SCRIPT aufbereiten und verwenden kann.

Axel Kielhorn ist dieses Problem angegangen und hat zwei Bibliographie-Stile geschrieben, die als Beispiele dienen können. Diese Stile stellen keine ultimative Lösung dar, sondern sie sollen Hinweise geben, was man selbst alles machen kann. Durch Abänderung der Bespiele kann man leicht seinen eigenen Konverter erzeugen. Dadurch kann man z. B. beliebige Felder der BIBT<sub>E</sub>X-Datenbank in die freien Felder der Adreßdatei übernehmen.

Zur Funktion von BIBT<sub>E</sub>X lesen Sie bitte in der Anleitung zu BIBT<sub>E</sub>X (btxdoc und btxhak) nach.

Zukünftig wird Axel Kielhorn den Adreßkonverter als eigenständiges Paket pflegen. Derzeit existiert jedoch nur eine Beta-Version davon, so daß der endgültige Ort der Verbreitung und der Name noch nicht feststeht. Es wird jedoch angestrebt, auf CTAN im Unterverzeichnis contrib des koma-script-Verzeichnisses einen Link auf das Paket

zu finden. Derzeit ist im KOMA-SCRIPT-Paket zur Sicherheit noch eine ältere Version des Konverters enthalten. Diese wird in zukünftigen Versionen möglicherweise entfallen!

#### Die Bibliographie-Stile zur Konvertierung

Inzwischen liegt dem Paket mit adrguide.tex auch die Originalanleitung von Axel Kielhorn bei, deren Studium ich Ihnen ebenfalls nahe lege.

Der erste Bibliographie-Stil, addrconv.bst, erzeugt einfach eine Adreßdatei mit den notwendigen Einträgen Name, Vorname, Adresse und Telefonnummer. Dabei werden die Einträge der Adreßdatei alphabethisch sortiert und auch der **\adrchar** wird automatisch gesetzt.

Den Inhalt der Adreßdatei kann man anschließend sehr schön mit den beiden Beispieldateien dir.tex und phone.tex ausgeben lassen.

Der zweite Bibliographie-Stil, birthday.bst, erzeugt stattdessen eine Geburtstagsliste. Dabei werden die Einträge nicht alphabetisch sondern nach den Geburtstagen (also Monat und Jahr) sortiert.

Eine sinnvolle Ausgabe ist hier ebenfalls mit dir.tex möglich.

Eine Liste der E-Mail-Adressen kann ebenfalls erstellt werden.

#### Die Anwendung der Bibliographie-Stile zur Konvertierung

Normalerweise schreibt man die Information, welcher Bibliographie-Stil und welche Datenbank verwendet werden soll in die LATEX-Datei, in die die Datenbank eingebunden werden soll. Beim ersten TEX-Lauf wird die entsprechende Information dann in der zugehörigen aux-Datei abgelegt. Von dort liest BIBT<sub>E</sub>X die Informationen und erzeugt dann mit Hilfe des Bibliographie-Stils in einer bst-Datei aus einer Quell-bib-Datei die Zieldaten in der bbl-Datei. Diese werden dann beim nächsten TFX-Lauf mit eingelesen und verarbeitet.

In unserem Fall der Konvertierung ist das nur bedingt möglich. So existiert zwar eine bib-Datei und auch die beiden Bibliographie-Stile in den bst-Dateien, aber es fehlt die tex-Datei, aus der L<sup>AT</sup>EX die Information in eine aux-Datei schreiben könnte. Genau dafür dienen die beiden Dateien addrconv.tex und birthday.tex. Es handelt sich dabei um interaktive  $T_F X$ -Programme, die sowohl unter  $T_F X$ (Plain $T_F X$ ) als auch unter  $\mathbb{F}T_F X$ funktionieren.

Nach dem Start wird man nach dem Namen der BIBTEX-Datenbank gefragt, die konvertiert werden soll. Der Name muß ohne die Endung "bib" eingegeben werden! Daraufhin wird eine Datei gleichen Namens aber mit der Endung ". aux" erzeugt. Starten Sie nun BIBT<sub>E</sub>X, wobei Sie als Parameter ebenfalls wieder den Dateinamen ohne Endung angeben. BibTEX erzeugt daraufhin (vorausgesetzt die bst-Datei wird gefunden) eine Datei gleichen Namens jedoch mit der Endung ".bbl". Jetzt müssen Sie nur noch die

Endung in ".adr" ändern und können die Datei z.B. mit dir.tex oder phone.tex weiterbearbeiten.

addrconv.tex erzeugt eine aux-Datei für die Verwendung von addrconv.bst, während birthday.tex eine aux-Datei für die Verwendung von birthday.bst und entsprechend email.tex eine aux-Datei für die Verwendung von email.bst erzeugt.

Hier das Protokoll einer Beispielbearbeitung für die Beispieldatenbank example.bib:

```
sh>tex addrconv.tex
This is TeX, Version 3.1415926536
(addrconv.tex
Now you have to typein the name of the BibTeX addressfile, you want to
convert to script-address-file-format (without extension '.bib'):
Geben Sie nun den Namen der BibTeX-Adressdatei ein, die sie in das
Script-Adressdateiformat konvertieren wollen (ohne '.bib'):
addressfile=example
After running BibTeX rename file 'example.bbl' to 'example.adr'!
Nach dem BibTeX-Lauf benennen Sie bitte die Datei 'example.bbl' in
'example.adr' um!
)
No pages of output.
Transcript written on addrconv.log.
sh>bibtex example
This is BibTeX, 8-bit Version 0.99c // 0.6cs
The top-level auxiliary file: example.aux
The style file: addrconv.bst
Database file #1: example.bib
sh>mv example.bbl example.adr
```
Die erzeugte Adreßdatei, example.adr, sieht dann so aus:

```
\adrchar{K}
\adrentry{Kielhorn}{Axel}
{Straf\ss}e des 16. Mai 17 \\ 38118 Braunschweig}
{0531 / 89 34 39}{}{}{}{}
\adrentry{Kielhorn}{Ralf}
{Stra{\ss}e des 17.~Juni 17 \\ 38118 Braunschweig}
{0531 / 89 34 39}{}{}{}{}
\adrentry{Kohm}{Markus}
{Fichtenstra{\ss}e 63 \\ 68535 Edingen-Neckarhausen}
{Ruft lieber mal wieder Eure Oma an!}{}{}{}{}
```
\adrchar{M} \adrentry{Mustermann}{Hans} {Einbahnstra{\ss}e 1 \\ 01234 Heimstatt} {01234 / 5 67 89}{}{}{}{}

Sollten Sie Fragen zu den Bibliographie-Stilen haben, so wenden Sie sich bitte direkt an Axel Kielhorn (E-Mail: Axel.NoSpam@gmx.de).

# <span id="page-46-0"></span>5.3 Befehls- und Variablenübersicht

Briefspezifische Befehle, die strukturbeschreibend sind oder eine Ausgabe erzeugen: \begin{letter}{Adressat} Markiert den Beginn eines Briefes an Adressat und beginnt eine neue Seite \end{letter} Markiert das Ende eines Briefes \opening{Anrede} Setzt alle Teile eines Briefes oberhalb und einschließlich der Anrede \closing{Grußformel} Setzt Grußformel und Unterschrift \ps{Postskriptum} Setzt ein Postskriptum \cc{Verteiler} Setzt eine Verteilerliste (Einträge durch \\ abgetrennt) \encl{Anlagen} Setzt eine Anlagenliste (Einträge durch \\ abgetrennt)

#### Befehle der Adreßdateien:

\adrchar und \adrentry (s.o.)

#### Befehle zur Sprachumschaltung:

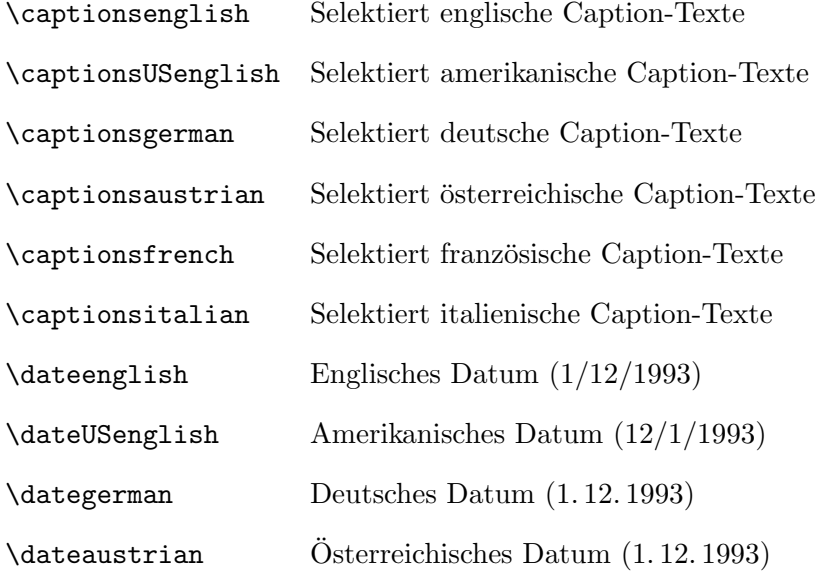

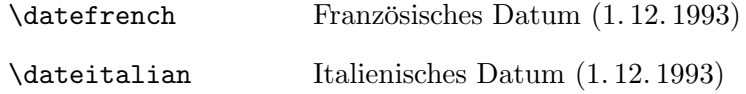

#### Sprachabhängige Variablen

(dürfen an beliebiger Stelle nach dem \begin{document}-Befehl verwendet werden, können aber nur mit Hilfe von \renewcommand geändert werden. Die Liste enthält die Variableninhalte nur in Englisch, Deutsch und Französisch, da die amerikanischen Namen den englischen und die österreichischen den deutschen entsprechen. Die Inhalte für weitere Sprachen – z. B. das ebenfalls implementierte Italienisch – entnehmen Sie bitte der Implementierungsdokumentation bzw. der Klasse):

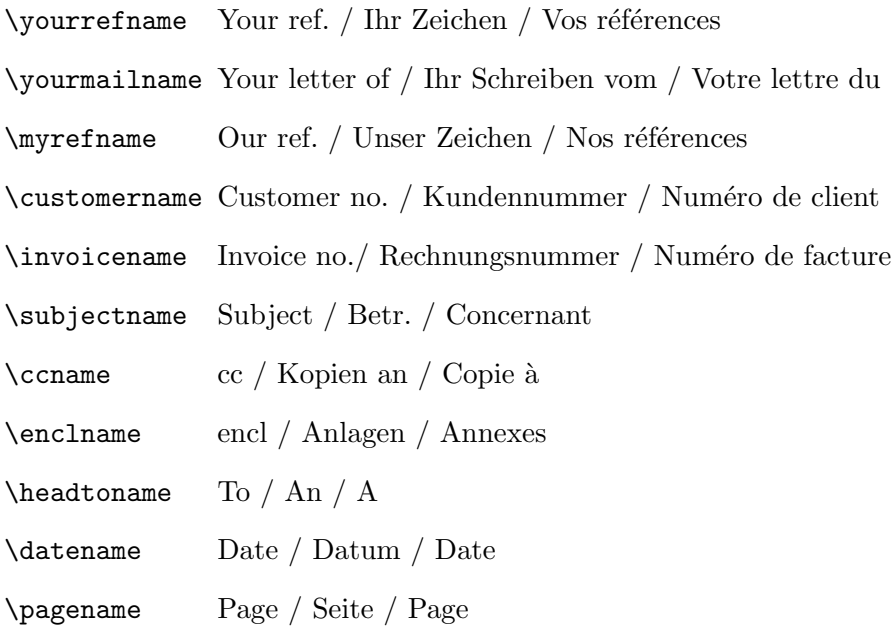

#### Briefspezifische Variablen und deren Befehle zur Neu- oder Umdefinierung

(Variablen mit @ sind geschützt, alle anderen können an beliebiger Stelle verwendet werden):

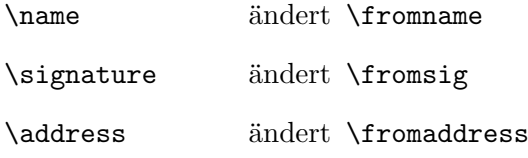

<span id="page-48-0"></span>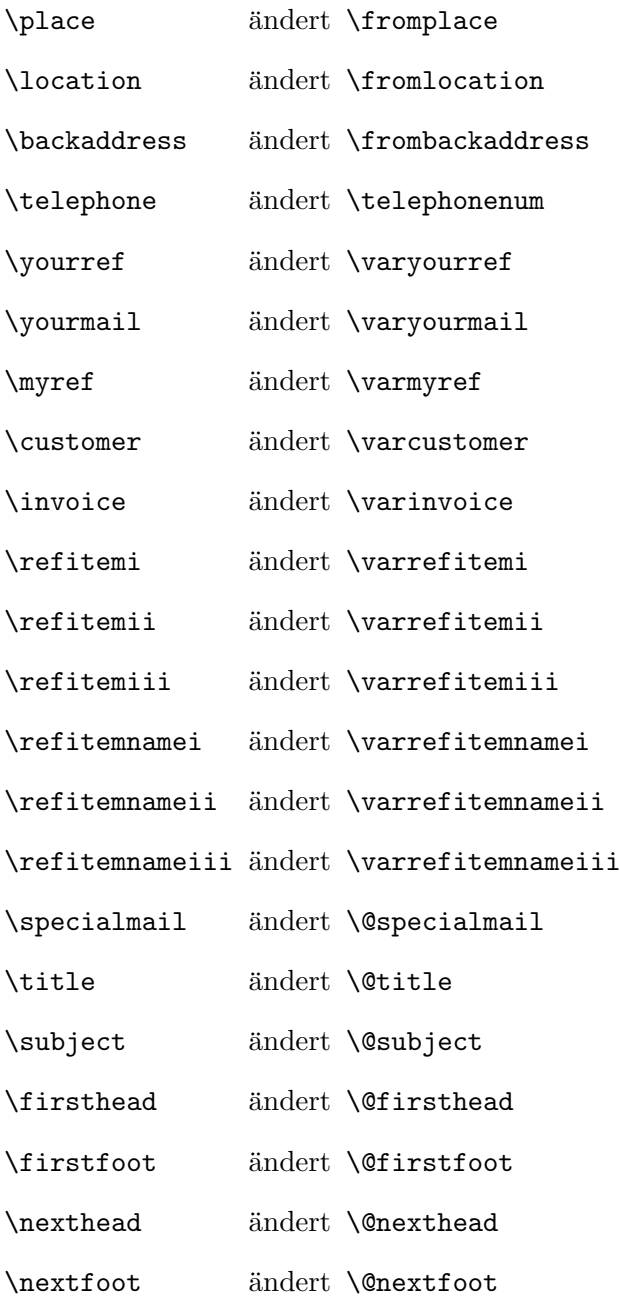

# Briefspezifische Längenangaben

 $($ voreingestellte Länge in eckigen Klammern):  $\,$ 

<span id="page-49-0"></span>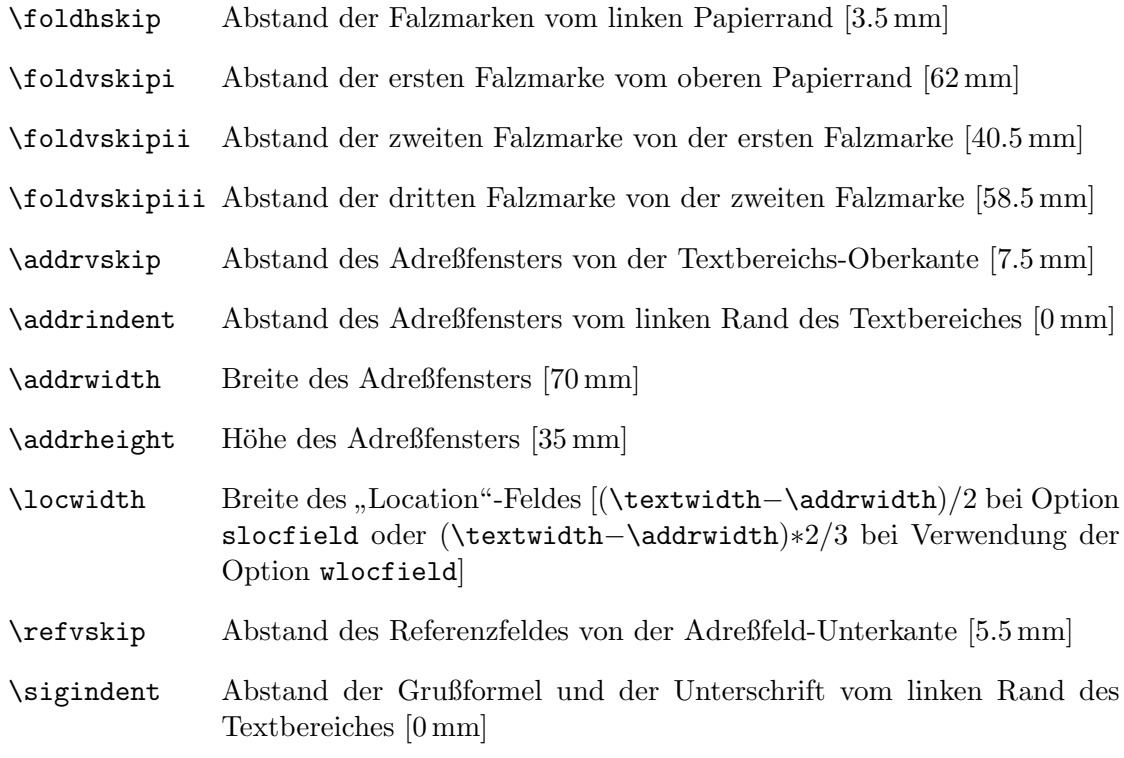

#### Befehle zum Setzen interner Abstände

(voreingestellte Länge in eckigen Klammern):

\setpresigskip setzt Abstand zwischen Schlußgruß und Signatur [2\baselineskip]

### **Schalter**

(an jeden Schalternamen ist noch on bzw. off anzuhängen):

 $\boldsymbol{\delta}$  schaltet Falzmarken  $\boldsymbol{\delta}$  Default = on

 $\ad{\text{gradient}}$  schaltet Adreß- und "Location"-Feld  $[\text{Default} = \text{on}]$ 

\subject schaltet "Betreff"-Text [Default = off]

# <span id="page-50-0"></span>6 Das scrpage-package

Das scrpage-package definiert eine neue Schnittstelle um das Seitenlayout wesentlich flexibler definieren zu können, als dies mit dem Befehl \pagestyle möglich ist. Es ähnelt in dieser Hinsicht dem fancyheadings-package[[POost94\]](#page-57-3), beschreitet aber in vielerlei Hinsicht neue Wege. So existiert z. B. neben der normalen, einfachen Anwenderschnittstelle auch eine komplexere, aber auch flexiblere für die Experten unter uns.

Das scrpage-package funktioniert hierbei nicht nur mit den KOMA-classes, sondern auch mit den LATEX-classes article, report und book.

### <span id="page-50-1"></span>6.1 Die Anwenderschnittstelle

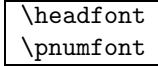

Der Befehl \headfont wird benutzt, um auf den für die Seitenköpfe und -füße definierten Zeichensatz umzuschalten. \pnumfont hingegen bestimmt den Zeichensatz der Seitennummern. Beide Befehle sind mit \normalfont vorbelegt, können aber natürlich auf die eigenen Bedürfnisse umdefiniert werden, beispielsweise mit

\renewcommand{\headfont}{\normalfont\slshape}

#### \headmark

Wird mittels der Option twoside ein zweiseitiges Layout gewählt, so entspricht der Befehl \headmark dem LATEX-Befehl \leftmark auf geraden bzw. \rightmark auf ungeraden Seiten. Bei einseitigem Layout entspricht \headmark immer \rightmark. Das scrpage-package nimmt einem also die Entscheidung, ob es sich bei der aktuellen Seite um eine gerade oder ungerade Seite handelt, ab, so daß \headmark in jedem Falle die aktuelle Kopfzeile enthält.

\pagemark

\pagemark enth¨alt immer die aktuelle Seitenzahl. Im Gegensatz zu \thepage wird bei \pagemark automatisch der richtige Zeichensatz (mittels \pnumfont) ausgew¨ahlt.

6 Das scrpage-package

\deftripstyle{Name}[olw][ilw]{headleft}{headmid}{headright} {footleft}{footmid}{footright}

Mittels \deftripstyle wird nun ein neues Seitenlayout namens Name definiert. Die Argumente headleft, headmid, headright, footleft, footmid und footright verteilen sich dabei wie folgt auf die Seiten:

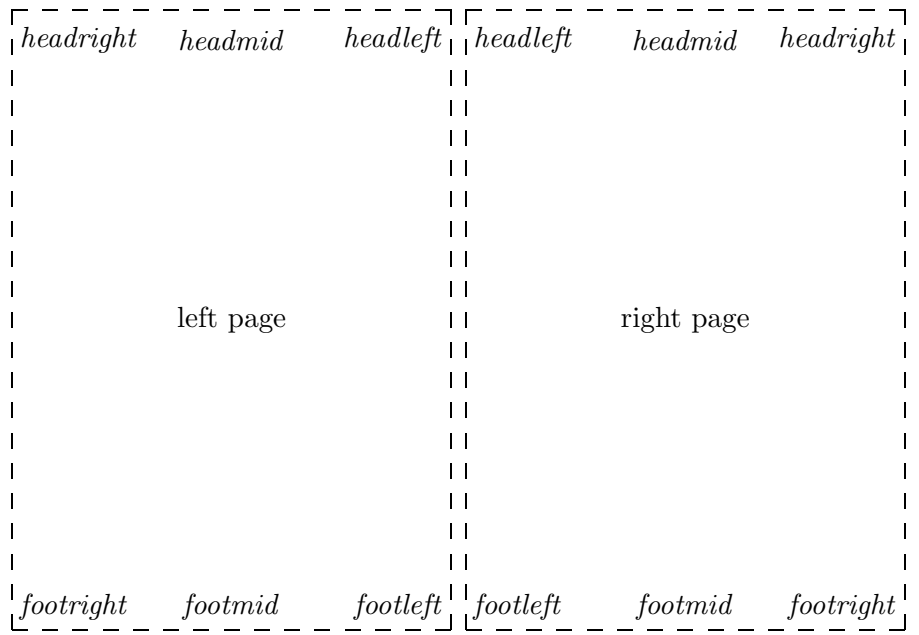

Mittels der optionalen Argumente ilw (inner line width, innere Linienbreite) und  $olw$  (outer line width, äußere Linienbreite) können Separationslinien für den Kopfund Fußteil der Seite erzeugt werden, hierfür ist die gewünschte Liniendicke anzugeben. Wird nur ein optionales Argument angegeben, so wird damit ilw gesetzt, also nur eine innere Separationslinie erzeugt (wie wir dies ja bereits von der Option headsepline der KOMA-classes kennen). Das ganze hat man sich dann so vorzustellen (mit  $olw = 2$  pt,  $ilw = 0.5$  pt):

6 Das scrpage-package

| headright | headmid   |          | $headleft$ $headleft$ | headmid    | headright |
|-----------|-----------|----------|-----------------------|------------|-----------|
|           |           |          |                       |            |           |
|           |           |          |                       |            |           |
|           |           |          |                       |            |           |
|           | left page |          |                       | right page |           |
|           |           |          |                       |            |           |
|           |           |          |                       |            |           |
|           |           |          |                       |            |           |
|           |           |          |                       |            |           |
| footright | footmid   | footleft | footleft              | footmid    | footright |

Egal ob man mit \deftripstyle einen neuen Seitenstil definiert oder einen bereits existierenden umdefinitiert, in jedem Falle wird er erst bei Benutzung von \pagestyle oder \thispagestyle verwendet.

Zur Umdefinition des Seitenstils myheadings sollte allerdings der nachfolgend beschriebene Befehl zur Verwendung kommen.

```
\deftripstyle*{Name}[olw][ilw]{headleft}{headmid}{headright}
                                 {footleft}{footmid}{footright}
```
Hiermit kann eine my-Variante des Seitenstils definiert werden. Diese zeichnet sich dadurch aus, daß der Seitenkopf nicht automatisch durch Kolumnentitel (wie \chapter und \section) ver¨andert wird, sondern lediglich durch die Befehle \markleft, \markright und \markboth bestimmt wird.

Interessant ist sicher die Frage, welchen der beiden Befehle \deftripstyle und \deftripstyle\* man verwenden sollte, wenn man den Seitenstil plain umdefinieren will. Die Antwort darauf ist ganz einfach: Denselben Befehl, den man auch für die Definition seines Hauptstils verwendet hat. Die Begründung dieser Antwort ist in den Tiefen der Implementierung verborgen. Definiert man plain mit Hilfe von \deftripstyle um, verwendet jedoch einen Hauptseitenstil, der mit der Sternvariante definiert wurde, so werden beim Umschalten auf plain die Kolumnentitel voraussichtlich unerwünscht geändert und stimmen damit nach dem Zurückschalten auf den Hauptseitenstil nicht mehr. Fast derselbe Effekt tritt auf, wenn man plain mit der Sternvariante umdefiniert, für den Hauptseitenstil jedoch **\deftripstyle** verwendet. Hier erhält man nach dem

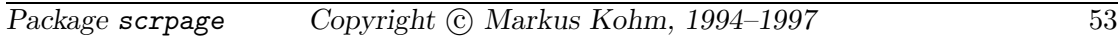

6 Das scrpage-package

Zurückschalten auf den Hauptseitenstil die zuletzt automatisch vergebenen Kolumnentitel.

Sicher wird sich der oder die eine oder andere nun fragen, warum plain überhaupt umdefiniert werden sollte. Die Antwort auf diese Frage ist in Abschnitt [6.3](#page-54-0) zu finden.

# <span id="page-53-0"></span>6.2 Die Expertenschnittstelle

\defpagestyle{Name}{Kopf-Definition}{Fuß-Definition} \newpagestyle{Name}{Kopf-Definition}{Fuß-Definition} \renewpagestyle{Name}{Kopf-Definition}{Fuß-Definition} \providepagestyle{Name}{Kopf-Definition}{Fuß-Definition}

All diese Kommandos definieren einen neuen Seitenstil, hierbei haben Kopf-Definition und Fuß-Definition folgenden Aufbau:

(ull,ulw){gerade Seite}{ungerade Seite}{einseitig}(bll,blw)

dabei sind uns ulw (upper line width, obere Linienbreite) und blw (below line width, untere Linienbreite) bereits als *olw* und *ilw* begegnet, *ull* und *bll* sind die dazugehörigen Längen, die bei den Befehlen \deftripstyle und \deftribstyle\* automatisch auf die Breite der aktuellen Seite (also \textwidth) gesetzt werden. Für gerade Seite und ungerade Seite sind die entsprechenden Definitionen der Seitenköpfe bzw. -füße einzusetzen. Ist das Seitenlayout einseitig, so wird statt diesen Definitionen immer einseitig verwendet. Was bisher nicht erläutert wurde sind die Unterscheidungsmerkmale der einzelnen Befehle, dies soll jetzt nachgeholt werden:

\defpagestyle definiert immer den Seitenstil Name, egal ob dieser vorher eventuell schon (anders) definiert war oder nicht. Dies stellt also quasi die Rambo-Variante dar, während **\newpagestyle** eine Fehlermeldung ausgibt, falls der Seitenstil schon definiert sein sollte. Mit **\renewpagestyle** verhält es sich genau andersherum: Ist der Seitenstil noch nicht definiert, ergibt sich hier eine Fehlermeldung, ansonsten wird er wie angegeben umdefiniert. \providepagestyle zu guter letzt definiert den angegebenen Seitenstil nur, wenn er vorher noch nicht definiert war. Im Gegensatz zu **\newpagestyle** wird aber bei bereits vorhandener Definition nix getan (stimmt nicht ganz, es wird immerhin ein Eintrag in der LOG-Datei getätigt), also insbesondere keine Fehlermeldung ausgegeben.

Den alten LATEX  $2\varepsilon$ -Hasen unter uns wird dies alles bekannt vorkommen, sind diese Befehle doch analog zu \def, \newcommand, \renewcommand und \providecommand ausgelegt worden.

So, nach so viel trockener (aber hoffentlich schmeckender) Theorie nun endlich, quasi als krönender Abschluß, ein Beispiel, mit dem die Kopf- und Fußzeilen dieses Kapitels realisiert wurden. Beachten Sie, daß dabei neben headings auch plain umdefiniert wur-de. Die Begründung dafür ist in Abschnitt [6.3](#page-54-0) zu finden.

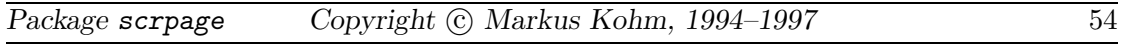

```
\renewpagestyle{plain}{(\textwidth,0pt)%
                       {\hfill}{\hfill}{\hfill}(\textwidth,0pt)}%
                      {(\textwidth,.4pt)%
                       {\pagemark\hfill}%
                       {\hfill\pagemark}%
                       {\hfill\pagemark\hfill}%
                       (\textwidth,1pt)}
\renewpagestyle{headings}{(\textwidth,1pt)%
                {\headmark\hfill}{\hfill\headmark}{\hfill\headmark\hfill}%
                (\textwidth,.4pt)}%
               {(\textwidth,.4pt)%
                {\pagemark\hfill%
                 Copyright \copyright\ Markus Kohm, 1994--1997}%
                {Package \texttt{scrpage}\hfill\pagemark}%
                {\rlap{Package \texttt{scrpage}}\hfill%
                 Copyright \copyright\ Markus Kohm, 1994--1997\hfill%
                 \llap\pagemark}%
                (\textwidth,1pt)}
\pagestyle{headings} % und ab geht die Post...
```
## <span id="page-54-0"></span>6.3 Eigene Seitenstile und Kapitelanfangsseiten

Bei der Definition eigener Seitenstile gibt es einen weiteren Punkt zu beachten. Alle mir bekannten Klassen schalten bei Kapitelanfangsseiten automatisch mit Hilfe von \thispagestyle{plain} für diese eine Seite auf den Seitenstil plain um. Dies betrifft außerdem auch weitere Befehle, die einen Kapitelanfang beinhalten (beispielsweise \tableofcontens). Definiert man nun also einen eigenen Seitenstil und schaltet diesen ein, so wird auf allen Kapitelanfangsseiten trotzdem noch ein anderer, möglicherweise absolut unpassender, Seitenstil verwendet. Um dies zu ändern, muß der Seitenstil plain ebenfalls umdefiniert werden, wie dies im Beispiel im vorhergehenden Abschnitt vorgeführt wurde.

Bei der Umdefinierung von plain stellt sich nun die Frage, ob hier ein normaler oder eine my-Variante definiert werden soll. Dies richtet sich ganz einfach nach dem verwendeten Hauptseitenstil.

Package scrpage Copyright C Markus Kohm, 1994–1997 55

# <span id="page-55-0"></span>7 Die kleineren Beigaben

Dem KOMA-Script Paket liegen noch ein paar kleine, aber feine packages bei, die dem Anwender Freude bereiten und (ebenso wie das scrpage-package) auch in Verbindung mit den original LATEX-classes problemlos funktionieren.

## <span id="page-55-1"></span>7.1 Das scrdate-package

#### \todaysname \dayname{Name}

Mit \todaysname erhält man neben dem Tag, den man ja mit \today erhält und mit \date bekanntermaßen setzen kann, auch den dazugeh¨origen Wochentag. So liefert beispielsweise:

Dieses Dokument wurde an einem \todaysname\ "ubersetzt.

die Ausgabe

Dieses Dokument wurde an einem Samstag übersetzt.

\dayname setzt entsprechend diesen Wochentag auf einen festen Wert.

Das scrdate-package beherrscht derzeit die Sprachen Englisch (english and USenglish), Deutsch (german) und Französisch (french), Italienisch (italian) und Spanisch (spanish), kann aber auch für andere Sprachen konfiguriert werden. Näheres dazu entnehme man scrdate.dtx.

Bei der aktuellen Version ist es egal, ob scrdate vor oder nach german, babel oder  $\ddot{\text{a}}$ hnlichen Paketen geladen wird, in jedem Falle wird die korrekte Sprache gewählt.<sup>[1](#page-55-2)</sup>

<span id="page-55-2"></span> ${}^{1}$ Etwas genauer ausgedrückt: Solange die Spachauswahl in einer zu babel bzw. german kompatiblen Form erfolgt und die Sprache scrdate bekannt ist, wird die Sprache korrekt gewählt. Ist dies nicht der Fall, werden (US)englische Ausdrücke verwendet. Wie man scrdate neue Sprachen beibringen kann, ist scrdate.dtx zu entnehmen.

# <span id="page-56-0"></span>7.2 Das scrtime-package

\thistime[Trennung] \thistime\*[Trennung] \settime{Wert}

> \thistime liefert die aktuelle Zeit. Als Trennbuchstabe zwischen den Werten Stunden, Minuten und Sekunden wird das optionale Argument Trennung verwendet. Die Voreinstellung ist hierbei das Zeichen ':'.

> \thistime\* funktioniert fast genau wie \thistime. Der einzige Unterschied besteht darin, daß im Gegensatz zu \thistime bei \thistime\* die Minutenangaben bei Werten kleiner 10 nicht durch eine vorangestellte Null auf zwei Stellen erweitert wird.

So liefert beispielsweise die Zeile

Ihr Zug geht um \thistime Uhr.

als mögliche Ergebnisse:

Ihr Zug geht um 10:54Uhr.

Ihr Zug geht um 23:09 Uhr.

Demgegenüber liefert die Zeile

Beim n"achsten Ton ist es \thistime\*[\ Uhr,\ ] Minuten und 42 Sekunden.

als mögliche Ergebnisse:

Beim nächsten Ton ist es 10 Uhr, 54 Minuten und 42 Sekunden.

Beim nächsten Ton ist es 23 Uhr, 9 Minuten und 42 Sekunden.

\settime setzt diese Zeit auf einen bestimmten festen Wert.[2](#page-56-2) Anschließend wird das optionale Argument von \thistime bzw. \thistime\* ignoriert, da ja die Zeichenkette, die \thistime bzw. \thistime\* nun liefert, hiermit explizit festgelegt wurde.

#### 12h 24h

Mit den Optionen 12h und 24h kann ausgewählt werden, ob die Zeit bei \thistime und \thistime\* im 12-Stunden- oder 24-Stunden-Format ausgegeben werden soll. Voreingestellt ist 24h. [3](#page-56-1) Die Option verliert bei einem Aufruf von \settime ebenfalls ihre Gültigkeit.

<sup>2</sup>Allerdings darf man nicht erwarten, daß nun die Zeit stillsteht!

<span id="page-56-2"></span><span id="page-56-1"></span><sup>&</sup>lt;sup>3</sup>Leider beherrscht das scrtime-package noch nicht die Sternzeit nach STARTREK, ein echter Mangel!

# Literaturverzeichnis

<span id="page-57-3"></span><span id="page-57-2"></span><span id="page-57-1"></span><span id="page-57-0"></span>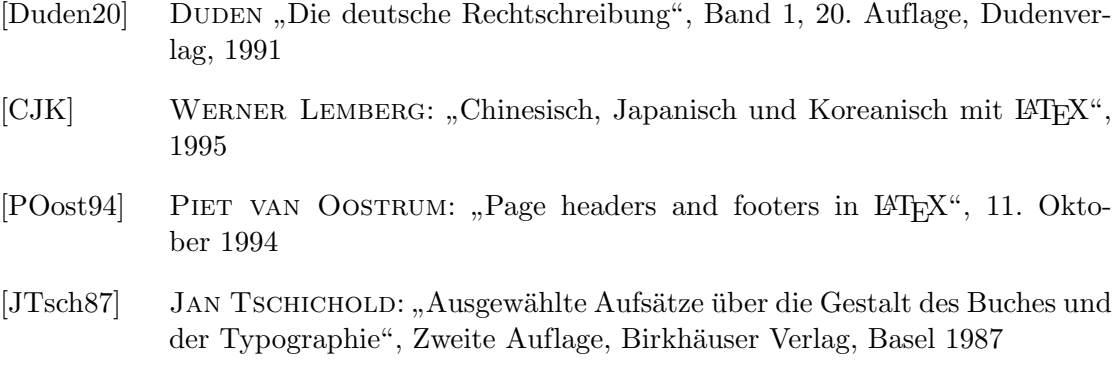

# Index

# Symbols

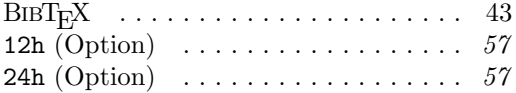

#### A

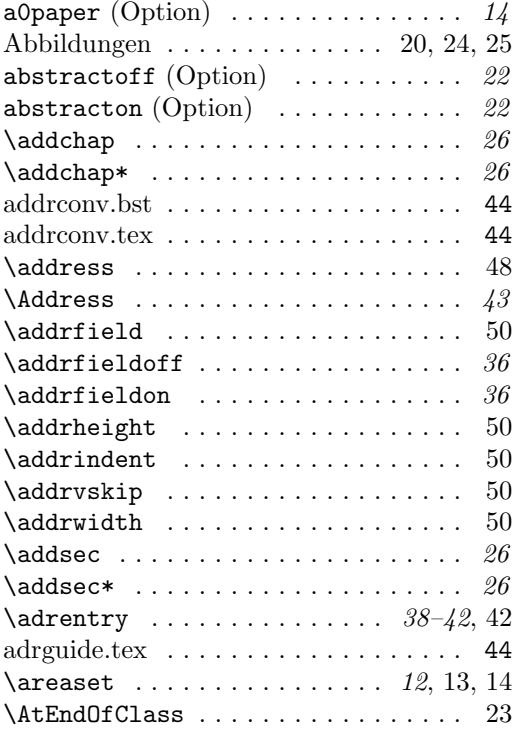

#### B

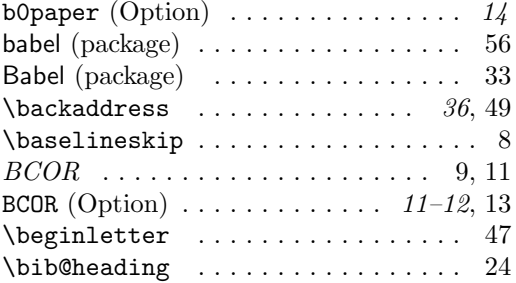

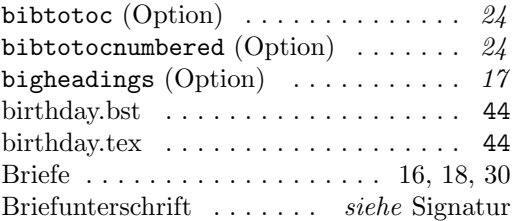

# C

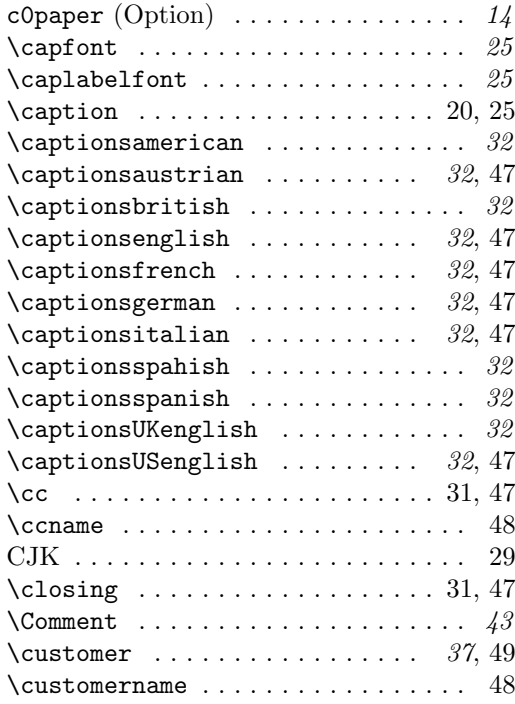

## D

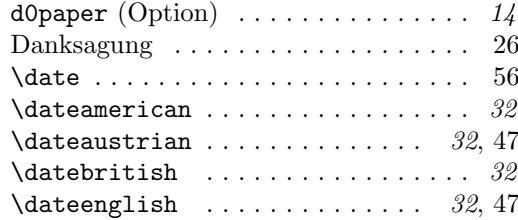

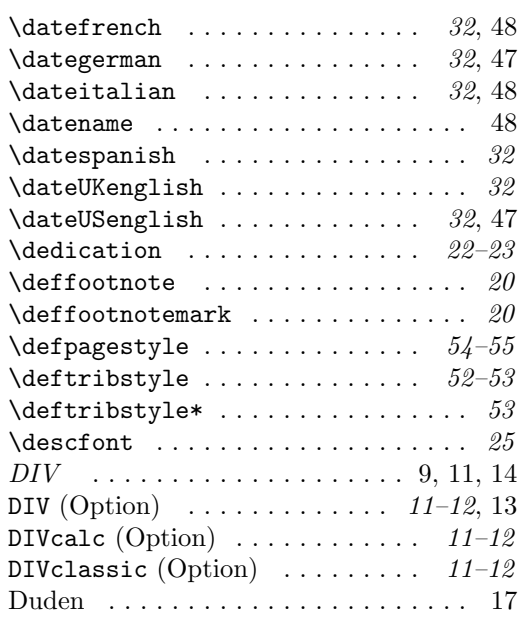

### E

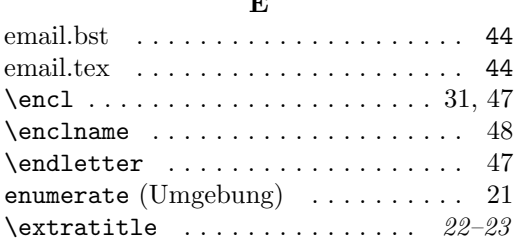

# F

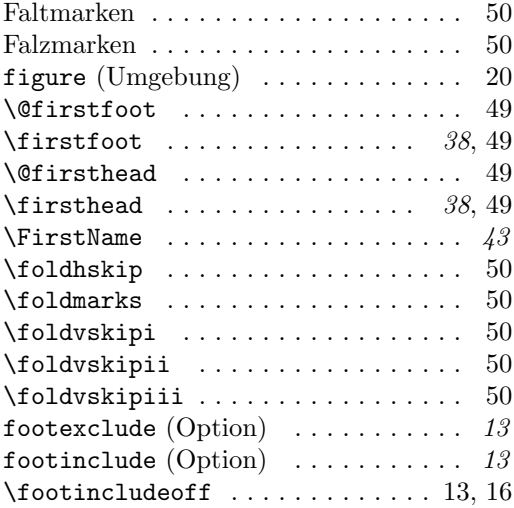

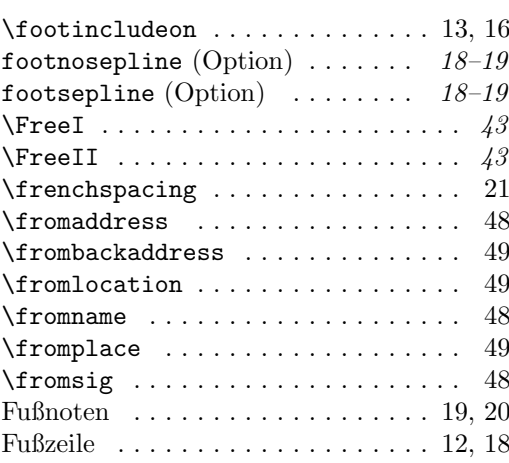

# G

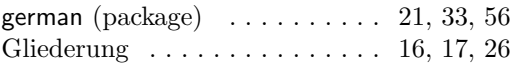

# H

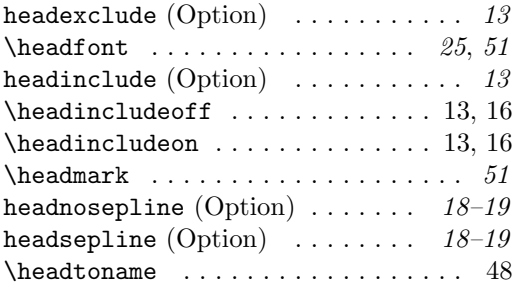

# I

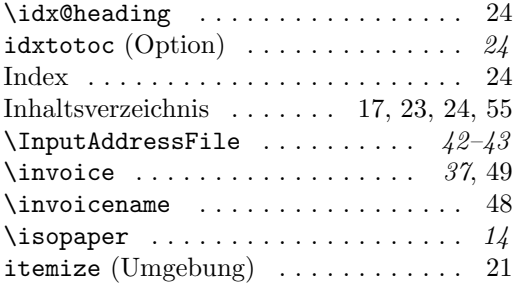

# K

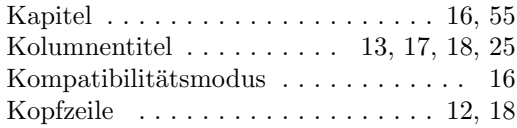

# $\frac{\mathbf{L}}{|\mathbf{r}|}$

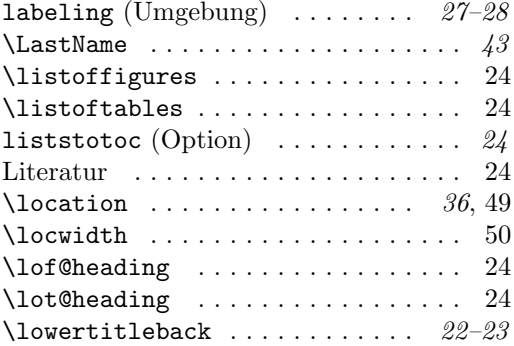

### M

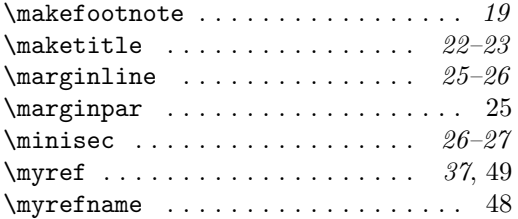

## N

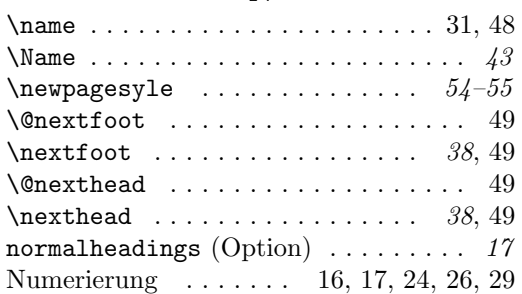

# O

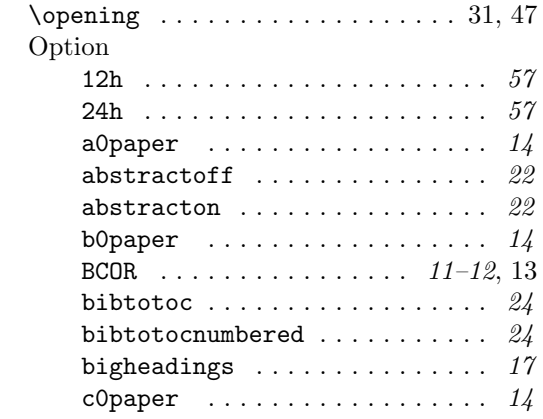

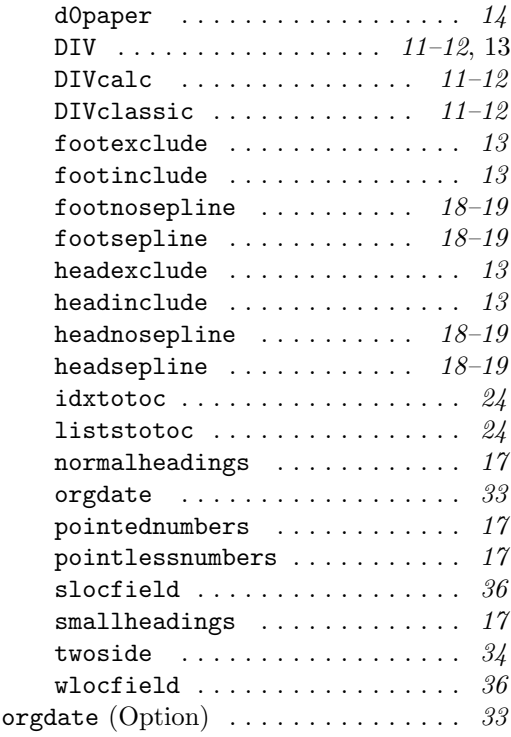

# P

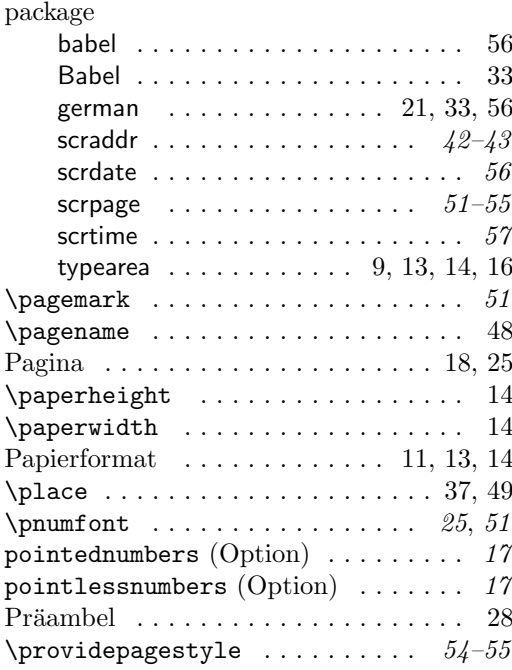

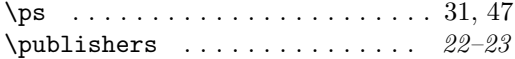

### R

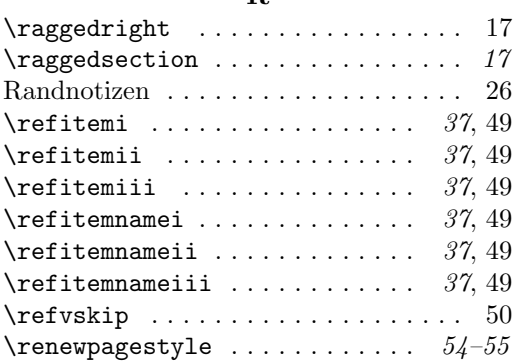

## S

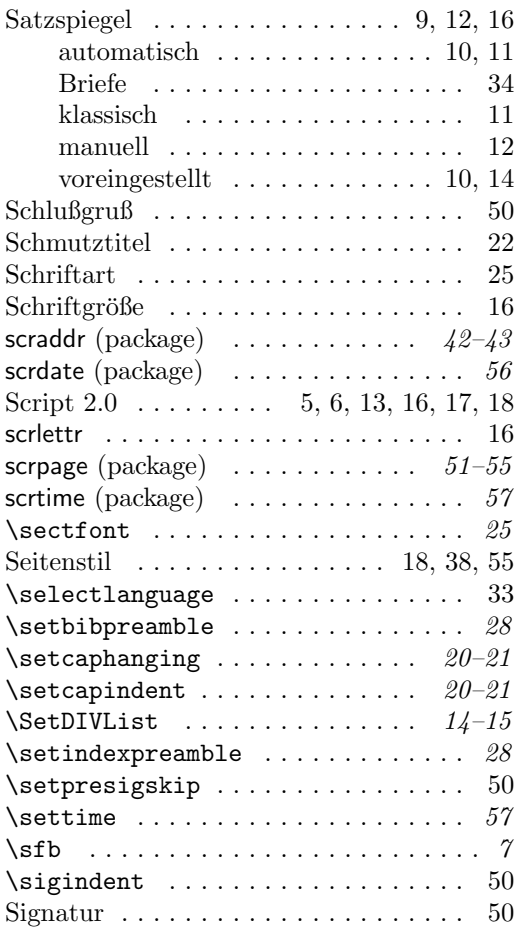

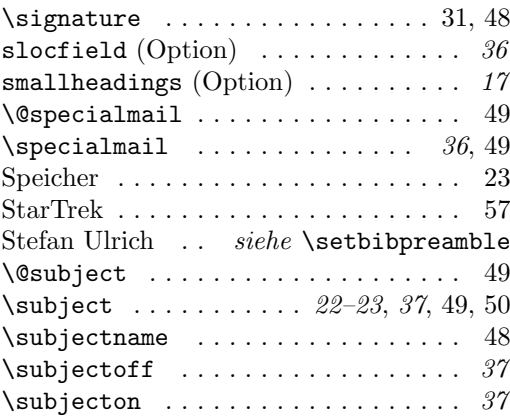

## T

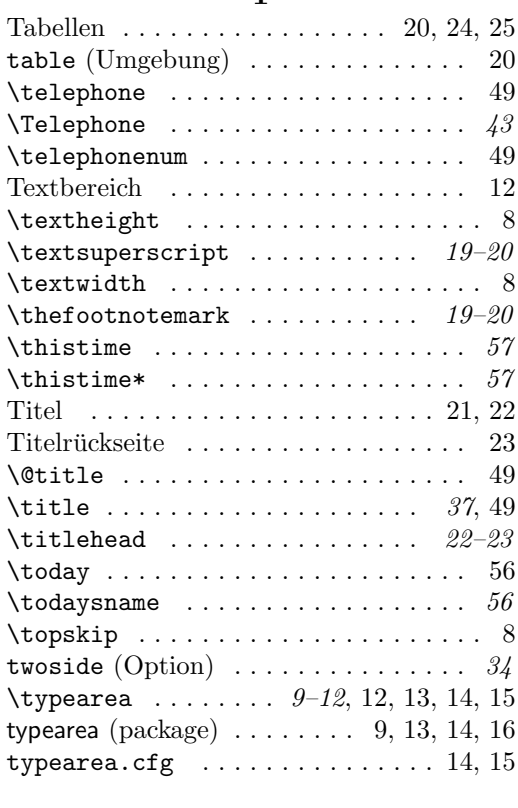

# U

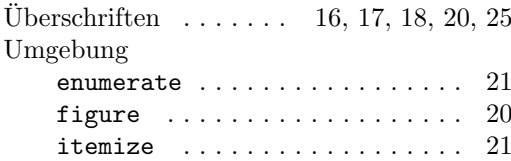

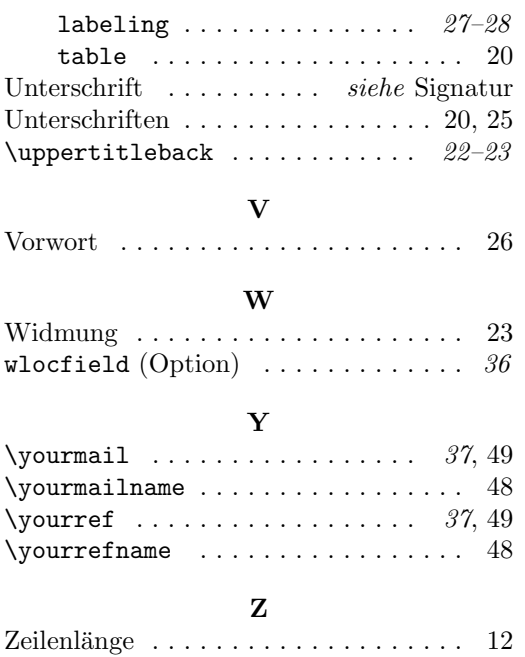

Zusammenfassung . . . . . . . . . . . . . . . [22](#page-21-3)